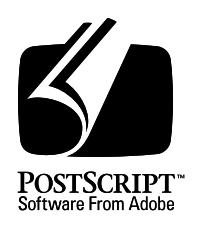

## **Display PostScript System**

*Adobe Systems Incorporated*

### **Client Library Reference Manual**

15 April 1993

Adobe Systems Incorporated

Adobe Developer Technologies 345 Park Avenue San Jose, CA 95110 http://partners.adobe.com/

Copyright © 1989-1993 by Adobe Systems Incorporated. All rights reserved.

No part of this publication may be reproduced, stored in a retrieval system, or transmitted, in any form or by any means, electronic, mechanical, photocopying, recording, or otherwise, without the prior written consent of the publisher. Any software referred to herein is furnished under license and may only be used or copied in accordance with the terms of such license.

PostScript, the PostScript logo, Display PostScript, and the Adobe logo are trademarks of Adobe Systems Incorporated which may be registered in certain jurisdictions. X Window System is a trademark of the Massachusetts Institute of Technology. UNIX is a registered trademark of UNIX Systems Laboratory. Other brand or product names are the trademarks or registered trademarks of their respective holders.

*This publication and the information herein is furnished AS IS, is subject to change without notice, and should not be construed as a commitment by Adobe Systems Incorporated. Adobe Systems Incorporated assumes no responsibility or liability for any errors or inaccuracies, makes no warranty of any kind (express, implied or statutory) with respect to this publication, and expressly disclaims any and all warranties of merchantability, fitness for particular purposes and noninfringement of third party rights.*

## **Contents**

- 1 About This Manual CL-1
- 2 About the Client Library CL-3
- 3 Overview of the Client Library CL-4 Phases of an Application CL-4 Header Files CL-5 Wrapped Procedures CL-5
- 4 Basic Client Library Facilities CL-7 Contexts and Context Data Structures CL-7 System-Specific Context Creation CL-7 Example of Context Creation CL-7 The Current Context CL-9 Sending Code and Data to a Context CL-9 Spaces CL-13 Interrupts CL-13 Destroying Contexts CL-13
- 5 Handling Output from the Context CL-14 Callback Procedures CL-14 Text Handlers CL-15 Text Handler Example CL-16 Error Handlers CL-17 Error Recovery Requirements CL-18 Backstop Handlers CL-19
- 6 Additional Client Library Facilities CL-20 Chained Contexts CL-20 Encoding and Translation CL-21 Buffering CL-22 Synchronizing Application and Context CL-23 Forked Contexts CL-24
- 7 Programming Tips CL-25 Using the Imaging Model CL-26
- 8 Example Application Program CL-28 Example C Code CL-29 Wrap Example CL-32 Description of the Example Application CL-32
- 9 dpsclient.h Header File CL-35 Procedure Types CL-35 dpsclient.h Data Structures CL-36 dpsclient.h Procedures CL-37
- 10 Single-Operator Procedures CL-42 Setting the Current Context CL-42 Types in Single-Operator Procedures CL-43 Guidelines for Associating Data Types with Single-Operator Procedures CL-43 dpsops.h Procedure Declarations CL-45
- 11 Runtime Support for Wrapped Procedures CL-54 Sending Code for Execution CL-54 Receiving Results CL-55 Managing User Names CL-56 Binary Object Sequences CL-57 Extended Binary Object Sequences CL-59 dpsfriends.h Data Structures CL-59 dpsfriends.h Procedures CL-63

Index

See Global Index to the Display PostScript Reference Manuals

## **List of Figures**

Figure 1 The Client Library link to the PostScript interpreter CL-3 Figure 2 Creating an application CL-29

# **List of Tables**

Table B.1 C equivalents for exception macros CL-74

## **List of Examples**

- Example 1 Wrap that draws a black box CL-6
- Example 2 Context creation for the X Window System CL-8
- Example 3 Reading hexadecimal image data from a file and sending it to a context CL-12
- Example 4 Text handler CL-16
- Example 5 Simple X Window System application CL-29
- Example 6 PSWDrawBox wrap for example application CL-32
- Example 7 Implementation of wrap return values CL-56
- Example A.1 Error handler implementation CL-67
- Example B.1 Exception handling macros—enclosing a code block CL-75
- Example B.2 Exception handling macros—within a code block CL-75
- Example B.1 Exception handler CL-78
- Example B.2 Propagating exceptions with RERAISE CL-78

## **Client Library Reference Manual**

#### **1 About This Manual**

This *Client Library Reference Manual* describes Client Library procedures and conventions, which form the programming interface to the Display PostScript system.

Section 2, "About the Client Library," introduces the Client Library and provides a diagram of its relationship to the Display PostScript system.

Section 3, "Overview of the Client Library," gives a brief overview of the Client Library, describes the phases of an application program's interaction with the Display PostScript system, introduces the C header files that represent the Client Library interface, and discusses the use of wrapped procedures.

Section 4, "Basic Client Library Facilities," explains the basic concepts an application programmer needs to know before writing a simple application for the Display PostScript system.

Section 5, "Handling Output from the Context," discusses callback procedures of various kinds, including text and error handlers.

Section 6, "Additional Client Library Facilities," explains advanced Client Library concepts including context chaining, encoding and translation, buffering, application/context synchronization, and forked contexts.

Section 7, "Programming Tips," provides programming tips and summarizes notes and warnings.

Section 8, "Example Application Program," lists and documents an application program that illustrates how to communicate with the Display PostScript system using the Client Library.

Section 9, "dpsclient.h Header File," documents the basic Client Library data structures and procedures found in *dpsclient.h*.

Section 10, "Single-Operator Procedures," describes the single-operator procedures that implement PostScript™ operators and contains a listing of the *dpsops.h* header file in which they are declared.

Section 11, "Runtime Support for Wrapped Procedures," explains the *dpsfriends.h* header file and its support of C-callable procedures produced by the *pswrap* translator.

Appendix A provides an example error handler for the X Window System™ implementation of the Display PostScript system.

Appendix B explains how an application can recover from PostScript language errors and provides an example of an exception handler.

#### **2 About the Client Library**

The Client Library is your link to the Display PostScript system, which makes the imaging power of the PostScript interpreter available for displays as well as for printing devices. An application program can display text and images on the screen by calling Client Library procedures. These procedures are written with a C language interface. They generate PostScript language code and send it to the PostScript interpreter in the window system for execution. This process is illustrated in Figure 1.

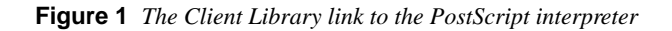

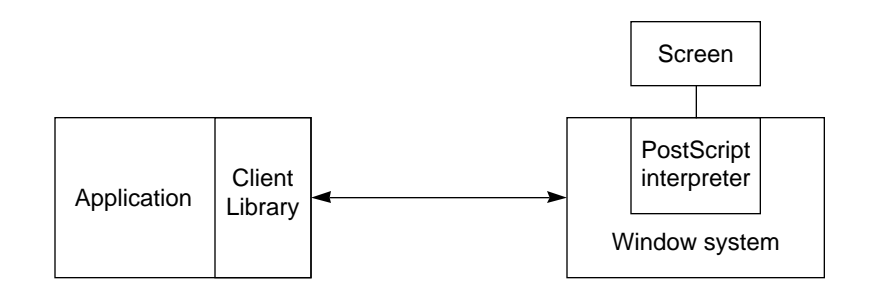

You can customize and optimize applications by writing PostScript language programs. The *pswrap* translator produces application-defined PostScript language programs with C-callable interfaces.

*Note: The terms "input" and "output" apply to the execution context in the PostScript interpreter, not to the application. An application "sends input" to a context and "receives output" from a context. This usage prevents ambiguity that might exist since input with respect to the context is output with respect to the application; and vice versa.*

#### **3 Overview of the Client Library**

The Client Library is a collection of procedures that provide an application program with access to the PostScript interpreter. It includes procedures for creating, communicating with, and destroying PostScript execution contexts. A context consists of all the information (or state) needed by the PostScript interpreter to execute a PostScript language program. In the Client Library interface, each context is represented by a DPSContextRec data structure pointed to by a DPSContext handle. PostScript execution contexts are described in section 7.1, "Multiple Execution Contexts," of *PostScript Language Reference Manual, Second Edition*.

It might appear that Client Library procedures directly produce graphical output on the display. In fact, these procedures generate PostScript language statements and transmit them to the PostScript interpreter for execution. The PostScript interpreter then produces graphical output that is displayed by device-specific procedures in the Display PostScript system. In this way, the Client Library makes the full power of the PostScript interpreter and imaging model available to a C language program.

The recommended way to send PostScript language code to the interpreter is to call wrapped procedures generated by the *pswrap* translator. For simple operations, you can send PostScript language fragments to the interpreter by calling single-operator procedures, or *single-ops*, each the equivalent of a single PostScript operator.

#### **3.1 Phases of an Application**

The following describes a typical application program, written in C, using the Client Library in the different phases of its operation:

- *Initialization*. The application establishes communication with the Display PostScript system. It then calls Client Library procedures to create a context for executing PostScript language programs. It also performs other window-system-specific initialization. Higher-level facilities, such as toolkits, perform initialization automatically.
- *Execution*. Once an application is initialized, it displays text and graphics by sending PostScript language programs to the interpreter. These programs can be of any complexity from a single-operator procedure to a program that previews full-color illustrations. The Client Library sends the programs to the PostScript interpreter and handles the results received from the interpreter.
- *Termination*. When the application is ready to terminate, it calls Client Library procedures to destroy its contexts, free their resources, and end the communications session.

#### **3.2 Header Files**

The Client Library procedures that an application can call are defined in C header files, also called *include* or *interface* files. The Client Library interface represented by these header files can be extended in an implementation, and the extensions are compatible with the definitions given in this appendix. There are four Client Library–defined header files and one or more system-specific header files.

- *dpsclient.h* provides support for managing contexts and sending PostScript language programs to the interpreter. It supports applications as well as application toolkits. It is always present.
- *dpsfriends.h* provides support for wrapped procedures created by *pswrap*, as well as data representations, conversions, and other low-level support for context structures. It is always present.
- *dpsops.h* provides single-operator procedures that require an explicit context parameter. It is optional.
- *psops.h* provides the single-operator procedures that implicitly derive their context parameter from the current context. It is optional.
- One or more system-specific header files provide support for context creation. These header files can also provide system-specific extensions to the Client Library, such as additional error codes.

#### **3.3 Wrapped Procedures**

The most efficient way for an application program to send PostScript language code to the interpreter is to use the *pswrap* translator to produce *wrapped procedures*, that is, PostScript language programs that are callable as C procedures. A wrapped procedure (*wrap* for short) consists of a C language procedure declaration enclosing a PostScript language body. There are several advantages to using wraps:

- Complex PostScript programs can be invoked by a single procedure call, avoiding the overhead of a series of calls to single-operator procedures.
- You can insert C arguments into the PostScript language code at runtime instead of having to push the C arguments onto the PostScript operand stack in separate steps.
- Wrapped procedures can efficiently produce custom graphical output by combining operators and other elements of the PostScript language in a variety of ways.
- The PostScript language code sent by a wrapped procedure is interpreted faster than ASCII text.

You prepare a PostScript language program for inclusion in the application by writing a wrap and passing it through the *pswrap* translator. The output of *pswrap* is a procedure written entirely in the C language. It contains the PostScript language body as data. This has been compiled into a binary object sequence (an efficient binary encoding), with placeholders for arguments to be inserted at execution. The translated wraps can then be compiled and linked into the application program.

When a wrapped procedure is called by the application, the procedure's arguments are substituted for the placeholders in the PostScript language body of the wrap. A wrap that draws a black box is defined in Example 1.

**Example 1** *Wrap that draws a black box*

```
Wrap definition:
```

```
defineps PSWBlackBox(float x, y)
 gsave
  0 0 0 setrgbcolor
  x y 72 72 rectfill
 grestore
endps
```
*pswrap* produces a procedure that can be called from a C language program as follows (the values shown are only examples):

PSWBlackBox(12.32, –56.78);

This procedure replaces the <sup>x</sup> and <sup>y</sup> operands of **rectfill** with the corresponding procedure arguments, producing executable PostScript language code:

```
gsave
 0 0 0 setrgbcolor
 12.32 –56.78 72 72 rectfill
grestore
```
All wrapped procedures work the same way as Example 1. The arguments of the C language procedure must correspond in number and type to the operands expected by the PostScript operators in the body of the wrap. For instance, a procedure argument declared to be of type float corresponds to a PostScript real object; an argument of type char \* corresponds to a PostScript string object; and so on.

The nominal outcome of calling a wrapped procedure is the transmission of PostScript language code to the interpreter for execution, normally resulting in display output. The Client Library can also provide the means, on a system-specific basis, to divert transmission to another destination, such as a printer or a text file.

#### **4 Basic Client Library Facilities**

This section introduces the concepts you need to write a simple application program for the Display PostScript system, including: creating a context, sending code and data to a context, and destroying a context.

#### **4.1 Contexts and Context Data Structures**

An application creates, manages, and destroys one or more contexts. A typical application creates a single context in a single private VM (space). It then sends PostScript language code to the context to display text, graphics, and scanned images on the screen.

The context is represented by a record of type *DPSContextRec*. A handle to this record (a pointer of type DPSContext) is passed explicitly or implicitly with every Client Library procedure call. In essence, the DPSContext handle is the context.

A context can be thought of as a destination to which PostScript language code is sent. The destination is set when the context is created. In most cases, the code draws graphics in a window or specifies how a page is printed. Other destinations include a file (for execution at a later time) or the standard output; multiple destinations are allowed. The execution by the interpreter of PostScript language code sent to a context can be immediate or deferred, depending on the context creation procedure called and on the setting of DPSContextRec variables.

#### **4.2 System-Specific Context Creation**

The system-specific interface contains, at minimum, procedures for creating the DPSContextRec record for the implementation of the Client Library. It also provides support for extensions to the Client Library interface such as additional error codes. The system-specific interface is described in a system-specific header file. In the X Window System, this file is *<DPS/dpsXclient.h>*.

Every context is associated with a system-specific object such as a window or a file. The context is created by calling a procedure in the system-specific interface. Once the context has been created, however, a set of standard Client Library operations can be applied to it. These operations, including context destruction, are defined in the standard header file *dpsclient.h*. (See section 9, "dpsclient.h Header File," for more information.)

#### **4.3 Example of Context Creation**

Context creation facilities are system-specific because they often need data objects that represent system-specific entities, such as windows and files. However, most context creation facilities share a number of common attributes. In this section, procedure parameters common to most systems are described in detail, while system-specific parameters are listed without further discussion.

The procedures described in this section were designed for the X Window System. They provide an example of an actual system implementation while at the same time demonstrating basic functions that all window systems must provide for context creation.

The creation of a DPSContextRec data structure is usually part of application initialization. Contexts persist until they are destroyed. The following example is a context creation for the X Window System.

**Example 2** *Context creation for the X Window System*

```
C language code:
```

```
DPSContext XDPSCreateSimpleContext(dpy, drawable,
        gc, x, y, textProc, errorProc, space)
 Display *dpy;
 Drawable drawable;
 GC gc;
 int x, y;
 DPSTextProc textProc;
 DPSErrorProc errorProc;
 DPSSpace space;
typedef void (*DPSTextProc)( /* DPSContext ctxt,
 char *buf,
 long unsigned int count */ );
typedef void (*DPSErrorProc)( /* DPSContext ctxt,
 DPSErrorCode errorCode,
 long unsigned int arg1, arg2 */ );
```
**XDPSCreateSimpleContext** is a system-specific procedure that creates an execution context in the PostScript interpreter. The arguments dpy, gc, x, and y have specific uses in the X Window System; detailed discussion of these uses is beyond the scope of this manual. The drawable argument associates the DPSContextRec data structure with a system-specific imaging object. In this case, it is an X drawable object, which can be a window or a pixmap. **DPSTextProc** and **DPSErrorProc** are standard procedure types declared in *dpsclient.h*; their type definitions are included here for ease of reading.

The space argument identifies the private PostScript VM in which the new context executes. If space is NULL, a new space is created for the context; otherwise, it shares the specified space with contexts previously created in the space. An application that creates one space and one context can pass NULL for the space argument.

The textProc and errorProc arguments point to facilities that can be customized for handling text and errors sent by the interpreter. Passing NULL for these arguments is allowed but means that text and errors are ignored. For simple applications, you specify the system-specific default text procedure

(**DPSDefauItTextBackstop** in the X Window System implementation) and **DPSDefaultErrorProc**. You can use **DPSGetCurrentTextBackstop** to get the current default text procedure.

**XDPSCreateSimpleContext** creates a context for which the PostScript interpreter is the destination of code and data sent to the context. It is sometimes useful to send the code and data elsewhere, such as to a file, terminal (UNIX stdout), or printer. The following example shows how to do this.

```
DPSContext DPSCreateTextContext(textProc, errorProc)
 DPSTextProc textProc;
 DPSErrorProc errorProc;
```
**DPSCreateTextContext** creates a context whose input is converted to ASCII encoding (text that is easily transmitted and easily read by humans). The ASCII-encoded text is passed to the textProc procedure rather than to the PostScript interpreter. Since the application provides the implementation of textProc, it determines where the ASCII text goes from there. The text can be sent to a file, a terminal, or a printer's communication port.

The *errorProc* procedure associated with a context handles errors that arise when a wrap or Client Library procedure is called with that context. The textProc argument calls errorProc to handle an error only when an appropriate error code has been defined.

#### **4.4 The Current Context**

The current context is the one that was specified by the last call to **DPSSetContext**. If the application has only one context, call **DPSSetContext** at the time the application is initialized. If the application manages more than one context, it must set the current context when necessary.

Many Client Library procedures do not require the application to specify a context; they assume the current context. This is true of all single-operator procedures defined in *psops.h* as well as any wrapped procedures that were defined to use the current context implicitly.

An application can find out which is the current context by calling **DPSGetCurrentContext**.

#### **4.5 Sending Code and Data to a Context**

Once the context has been created, the application can send PostScript language code to it by calling procedures such as:

- Wraps (custom wrapped procedures) developed for the application
- Single-operator procedures defined in *dpsops.h* and *psops.h*

• The **DPSPrintf**, **DPSWritePostScript**, and **DPSWriteData** Client Library procedures provided for writing to a context

A wrapped procedure is a PostScript language program encoded as a binary object sequence. These are described in section 3.12.2, "Binary Object Sequences," of the *PostScript Language Reference Manual, Second Edition*. Creating wrapped procedures is discussed in the *pswrap Reference Manual.*

Once the PostScript language program has been embedded in the body of a wrap by using the *pswrap* translator, it can be called like any other C procedure. Wraps are the most efficient way to specify any PostScript language program as a C-callable procedure.

The following list contains six examples of sending code and data to a context.

• Consider a wrap that draws a small colored circle around the point where the mouse was clicked, given an RGB color and the <sup>x</sup>, <sup>y</sup> coordinate returned by a mouse-click event. The exact PostScript language implementation is left for you as an exercise, but the C declaration of the wrap might look like this:

```
extern void PSWDrawSmallCircle(/*
DPSContext ctxt; int x, y; float r, g, b*/);
```
An application might call this procedure as part of the code that handles mouse clicks. Suppose the struct event contains the x, y coordinate. To draw a bright green circle around the spot, call the wrapped procedure with the following arguments:

PSWDrawSmallCircle(ctxt, event.x, event.y, 0.0, 1.0, 0.0);

• If a wrap returns values, the procedure that calls it must pass pointers to the variables into which the values will be stored. Consider a wrap that, given a font name, tells whether the font is in the **SharedFontDirectory**. Define the wrap as follows:

defineps PSWFontLoaded( DPSContext  $ctxt$ ; char \*fontName | boolean \*found) The corresponding C declaration is extern void PSWFontLoaded( /\* DPSContext ctxt; char \*fontName; int \*found\*/); Note that Booleans are of the C type int. Call the wrapped procedure by providing a pointer to a variable of type int as follows:

```
int fontFound;
PSWFontLoaded(ctxt, "Helvetica", &fontFound);
```
Wraps are the most efficient way to specify any PostScript language program as a C-callable procedure.

• Occasionally, a small PostScript language program (one operator) is needed. In this case, a single-operator procedure is appropriate. For example, to get the current gray level, provide a pointer to a *float*, and call the single-operator procedure equivalent of the PostScript **currentgray** operator, use the following lines:

```
float gray;
DPScurrentgray(ctxt, &gray);
```
See section 10.4, "dpsops.h Procedure Declarations," for a complete list of single-operator procedure declarations.

• **DPSPrintf** is one of the Client Library facilities provided for writing PostScript language code directly to a context. **DPSPrintf** is similar to the standard C library routine **printf**. It formats arguments into ASCII text and writes this text to the context. Small PostScript language programs or text data can be sent this way. The following example sends formatted text to the **show** operator to represent an author's byline:

```
struct {
 int x, y; /* location on page for byline */
 char *titleString; /* title of document */
 char *authorsName;/* name of author */
} byline;
DPSPrintf(ctxt, "%d %d moveto (%s by %s) show\n",
  byline.x,
  byline.y,
  byline.titleString,
  byline.authorsName);
```
The x, y coordinate is formatted in place of the two %d field specifiers, the title replaces the first %s, followed by the word by. The author's name replaces the second %s.

*Caution: When you use* **DPSPrintf***, leave white space (newline with \n, or just a space) at the end of the format string if the string ends with an operator. PostScript language code written to a context appears as a continuous stream. Thus, consecutive calls to* **DPSPrintf** *appear as if all the text were sent at once. For example, suppose the following calls were made:*

```
DPSPrintf(ctxt, "gsave");
DPSPrintf(ctxt, "stroke");
DPSPrintf(ctxt, "grestore");
```
*The context receives a single string "*gsavestrokegrestore*", with all the operators run together. Of course, this might be useful for constructing a long string that isn't part of a program, but when sending operators to be executed, add white space to the end of each format string. For example:* DPSPrintf(ctxt, "gsave\n");

- The **DPSWritePostScript** procedure is provided for writing PostScript language code of any encoding to a context. If **DPSChangeEncoding** is provided by the system-specific interface, use **DPSWritePostScript** to convert a binary-encoded PostScript language program into another binary form (for instance, binary object sequences to binary-encoded tokens) or into ASCII text. Send code for immediate execution by the interpreter as binary object sequences. Send code that's intended to be read by a human as ASCII text.
- *Note: Although PostScript language of any encoding can be written to a context, unexpected results can occur when intermixing code of different encodings. This is particularly important when ASCII encoding is mixed with binary encoding. (See section 3.12, "Binary Encoding Details," of the PostScript Language Reference Manual, Second Edition for a discussion of encodings.)*

The following code, which looks correct, might fail with a syntax error in the interpreter, depending on the contents of the buffer:

```
while (/* more buffers to send */) {
 count = GetBuffer(file, buffer);
 DPSWritePostScript(ctxt, buffer, count);
 MyWrap(ctxt);
}
```
**GetBuffer** reads a PostScript language program in the ASCII encoding from a file. The call to **MyWrap** generates a binary object sequence. If the program in the buffer passed to **DPSWritePostScript** is complete, with no partial tokens, **MyWrap** works correctly. If, however, the end of the buffer contains a partial token, "mov", and the next buffer starts with "eto", the binary object sequence representing **MyWrap** is inserted immediately after the partial token, resulting in a syntax error.

This applies to all procedures that send code or data to a context, including the Client Library procedures **DPSPrintf**, **DPSWritePostScript**, and **DPSWriteData**.

• To send any type of data to a context (such as hexadecimal image data) or to avoid the automatic conversion behavior built into **DPSWritePostScript**, use **DPSWriteData**.

The following example reads hexadecimal image data line by line from a file and sends the data to a context:

**Example 3** *Reading hexadecimal image data from a file and sending it to a context*

```
while (!feof(fp)) {
 fgets(buf, BUFSIZE, fp);
 DPSWriteData(ctxt, buf, strlen(buf));
}
```
#### **4.6 Spaces**

A context is created in a space. The space is either shared with a previously created context or is created when a new context is created. Multiple contexts in the same space share all data. Coordination is required to ensure that they don't interfere with each other. Contexts in different spaces can operate more or less independently and still share data by using shared VM. See the discussion of VM and spaces in *PostScript Language Reference Manual, Second Edition.*

Destroying a space automatically destroys all of the contexts within it. **DPSDestroySpace** calls **DPSDestroyContext** for each context in the space.

The parameters that define a space are contained in a record of type DPSSpaceRec.

#### **4.7 Interrupts**

An application might need to interrupt a PostScript language program running in the PostScript interpreter. Call **DPSInterruptContext** for this. (Although this procedure returns immediately, an indeterminate amount of time can pass before execution is actually interrupted.)

An interrupt request causes the context to execute an **interrupt** error. Since the implementation of this error can be changed by the application, the results of requesting an interrupt cannot be defined here. The default behavior is that the **stop** operator executes.

#### **4.8 Destroying Contexts**

An application should destroy all the contexts it creates when they are no longer needed by calling **DPSDestroyContext** or **DPSDestroySpace**. Destroying a context does not destroy the space it occupies, but destroying a space destroys all of its contexts.

*Caution: A common error in Display PostScript programming is neglecting to destroy a context's space when you destroy a context. This leads to memory leaks. Unless you plan to create a new context that uses the destroyed context's space, you should destroy a context by calling* **DPSDestroySpace** *on its space.*

> The PostScript interpreter detects when an application terminates abnormally and destroys any spaces and contexts that the application has created.

#### **5 Handling Output from the Context**

Output is information returned from the PostScript interpreter to the application. In the Display PostScript system, three kinds of output are possible:

- Output parameters (results) from wrapped procedures
- ASCII text written by the context (for example, by the **print** operator)
- Errors

Each kind of output is handled by a separate mechanism in the Client Library. Handling text and errors is discussed in the remainder of this section.

*Note: You may not get text and error output when you expect it.*

*For example, a wrap that generates text to be sent to the application (for instance, with the* **print** *operator) might return before the application receives the text. Unless the application and the interpreter are synchronized, the text might not appear until some other Client Library procedure or wrap is called. This is due to delays in the communications channel or in scheduling execution of the context in the PostScript interpreter.*

These delays are an important consideration for handling errors, since notification of the error can be received by the application long after the code that caused the error was sent.

#### **5.1 Callback Procedures**

You must specify callback procedures to handle text and errors. A callback procedure is code provided by an application and called by a system function.

A text handler is a callback procedure that handles text output from the context. It is specified in the textProc field of the DPSContextRec. A system-specific default text handler might be provided.

An error handler is a callback procedure that handles errors arising when the context is passed as a parameter to any Client Library procedure or wrap. It is specified in the errorProc field of the DPSContextRec. **DPSDefaultErrorProc** is the default error handler provided with every Client Library implementation.

Text and error handlers are associated with a context when the context is created, but the **DPSSetTextProc** and **DPSSetErrorProc** procedures give the application the flexibility to change these handlers at any time.

Using a callback procedure reverses the normal flow of control, which is as follows:

- 1. An application that is active calls the system to provide services, for example, to get memory or open a file.
- 2. The application gives up control until the system has provided the service.
- 3. The system procedure returns control to the application, passing the result of the service that was requested.

In the case of callback procedures, the application wants a custom service provided at a time when it is not in control. It does this as follows:

- 1. The application notifies the system, often at initialization, of the address of the callback procedure to be invoked when the system recognizes a condition (for example, an error condition).
- 2. When the error is raised, the system gets control.
- 3. The system passes control to the error handler specified by the application, thus "calling back" the application.
- 4. The error handler does processing on behalf of the application.
- 5. When the error handler completes, it returns to the system.

In the Display PostScript system, the text and error handlers in the Client Library interface are designed to be used this way.

*Note: To protect the application against unintended recursion, Client Library procedures and wraps normally should not be called from within a callback procedure. However, there may be system-specific circumstances in which such calls are safe. See the system-specific documentation for more information.*

#### **5.2 Text Handlers**

A context generates text output with operators such as **print**, **writestring**, and **==**. The application handles text output with a text handler, which is specified in the textProc field of the DPSContextRec. The text handler is passed a buffer of text and a count of the number of characters in the buffer; what is done with this buffer is up to the application. The text handler might be called several times to handle large amounts of text.

Note that the Client Library just gets buffers; it doesn't provide any logical structure for the text and it doesn't indicate (or know) where the text ends.

The text handler can be called as a side effect of calling a wrap, a single-operator procedure, or a Client Library procedure that takes a context. You can't predict when the text handler for a context will be called unless the application is synchronized with the interpreter.

*Caution: Never generate text output that contains non-ASCII characters (characters with the high bit set). Doing so can cause unpredictable and often fatal errors in the Client Library.*

#### **5.3 Text Handler Example**

Consider an application that normally displays a log window to which it appends plain text or error messages received from the interpreter. The handlers were associated with the context when it was created.

Occasionally, the application calls a wrapped procedure that generates a block of text intended for a file. Before calling the text-generating procedure, the application must install a temporary text handler for its output. The temporary text handler stores the text it receives in a file instead of in the log window. When the text-generating procedure completes, the application restores the original text handler.

The following example shows such an application, written for the X Window System.

**Example 4** *Text handler*

#### *Wrap definition:*

```
/* wrapped procedure that generates text */
defineps WrapThatGeneratesText(DPSContext ctxt
        | boolean *done)
 % send a text representation of the contents of mydict
 mydict \{== ==\} forall
 % returning a value flushes output as a side effect
 true done
endps
/* normal text proc appends to a log window */
void LogTextProc(ctxt, buf, count)
   DPSContext ctxt;
   char *buf;
 long unsigned int count;
{
 \frac{1}{2} ... code that appends text to a log window... */
}
/* special text proc stores text to a file */
void StoreTextProc(ctxt, buf, count)
 DPSContext ctxt:
 char *buf;
 long unsigned int count;
```

```
{
 \gamma^* ... code that appends text to a file ... \gamma}
/* application initialization */
ctxt = XDPSCreateSimpleContext(dpy, drawable, gc, x, y,
   LogTextProc, DPSDefaultErrorProc, NULL);
(void) XDPSSetEventDelivery(dpy, dps_event_pass_through);
/* main loop for application */
while (1) {
 /* get an input event */
 XNextEvent(dpy, &event);
 if (DPSDispatchEvent(&event)) continue;
 /* any text that comes from processing
  EVENT_A or EVENT_B is logged */
 switch (event.type) {
 /* react to event */
  case EVENT_A: ...
  case EVENT_B: ...
  /* but EVENT_C means store the text in a file */
  case EVENT_C: {
   int done;
   DPSTextProc tmp = ctxt->textProc;
    /* make sure interpreter is ready */
    DPSWaitContext(ctxt);
    /* temporarily install the other text proc */
    DPSSetTextProc(ctxt, StoreTextProc);
    /* call the wrapped procedure */
    WrapThatGeneratesText(ctxt, &done);
    /* since wrap returned a value, we know the
       interpreter is ready when we get here;
       restore original textProc */
    DPSSetTextProc(ctxt, tmp);
    /* close file by calling textProc with count = 0 */
    StoreTextProc(ctxt, NULL, 0);
    break;
  }
 }
}
```
#### **5.4 Error Handlers**

The errorProc field in the DPSContextRec contains the address of a callback procedure for handling errors. The error callback procedure is called when there is a PostScript language error or when an error internal to the Client Library, such as use of an invalid context identifier, is encountered.

When the interpreter detects a PostScript language error, it invokes the standard **handleerror** procedure to report the error, then forces the context to terminate. The error callback procedure specified in the DPSContextRec is called with the dps\_err\_ps error code.

After a PostScript language error, the context becomes invalid; further use causes another error. See Appendix A for a sample error handler.

#### **5.5 Error Recovery Requirements**

For many applications, error recovery might not be an issue because an unanticipated PostScript language error or Client Library error represents a bug in the program that will be fixed during development. However, since applications sometimes go into production with undiscovered bugs, provide an error handler that allows the application to exit gracefully.

There are a small number of applications that require error recovery more sophisticated than simply exiting. If an application falls into one of the following categories, it is likely that some form of error recovery will be needed:

- Applications that read and execute PostScript language programs generated by other sources (for example, a previewer application for PostScript language documents generated by a word-processing program). Since the externally provided PostScript language program might have errors, the application must provide error recovery.
- Applications that allow you to enter PostScript language programs. This category is a subset of the previous category.
- Applications that generate PostScript language programs dynamically in response to user requests (for example, a graphics art program that generates an arbitrarily long path description of a graphical object). Since there are system-specific resource limitations on the interpreter, such as memory and disk space, the application should be able to back away from an error caused by exhausting a resource and attempt to acquire new or reclaim used resources.

Error recovery is complicated because both the Client Library and the context can be left in unknown states. For example, the operand stack might have unused objects on it.

In general, if an application needs to intercept and recover from PostScript language errors, keep it simple. For some applications, the best strategy when an error occurs is either to destroy the space and construct a new one with a new context or to restart the application.

A given implementation of the Client Library might provide more sophisticated error recovery facilities. Consult your system-specific documentation. Your system might provide the general-purpose exception handling facilities described in Appendix B, which can be used in conjunction with **DPSDefaultErrorProc**.

#### **5.6 Backstop Handlers**

Backstop handlers handle output when there is no other appropriate handler. The Client Library automatically installs backstop handlers.

Call **DPSGetCurrentTextBackstop** to get a pointer to the current backstop text handler. Call **DPSSetTextBackstop** to install a new backstop text handler. The text backstop can be used as a default text handler implementation. The definition of what the default text handler does is system specific. For instance, for UNIX systems, it writes the text to stdout.

Call **DPSGetCurrentErrorBackstop** to get a pointer to the current backstop error handler. Call **DPSSetErrorBackstop** to install a new backstop error handler. The backstop error handler processes errors internal to the Client Library, such as a lost server connection. These errors have no specific DPSContext handle associated with them and therefore have no error handler.

#### **6 Additional Client Library Facilities**

The Client Library includes a number of utilities and support functions for applications. This section describes:

- Sending the same code and data to a group of contexts by chaining them
- Encoding and translating PostScript language code
- Buffering and flushing the buffer
- Synchronizing an application with a context
- Communicating with a forked context

#### **6.1 Chained Contexts**

Occasionally it is useful to send the same PostScript language program to several contexts. This is accomplished by chaining the contexts together and sending input to one context in the chain; for example, by calling a wrap with that context.

Two Client Library procedures are provided for managing context chaining:

- **DPSChainContext** links a context to a chain.
- **DPSUnchainContext** removes a child context from its parent's chain.

One context in the chain is specified as the parent context, the other as the child context. The child context is added to the parent's chain. Subsequently, any input sent to the parent is sent to its child, and the child of the child, and so on. Input sent to a child is not passed to its parent.

A context can appear on only one chain. If the context is already a child on a chain, **DPSChainContext** returns a nonzero error code. However, you can chain a child to a context that already has a child.

*Note: A parent context always passes its input to its child context. However, for a chain of more than two contexts, the order in which the contexts on the chain receive the input is not defined. Therefore, an application should not rely on* **DPSChainContext** *to create a chain whose contexts process input in a particular order.*

For chained contexts, output is handled differently from input, and text and errors are handled differently from results. If a context on a chain generates text or error output, the output is handled by that context only. Such output is not passed to its child. When a wrap that returns results is called, all of the contexts on the chain get the wrap code (the input), but only the context with which the wrap was called receives the results.

The best way to build a chain is to identify one context as the parent. Call **DPSChainContext** to make each additional context the child of that parent. For example, to chain contexts <sup>A</sup>, <sup>B</sup>, C, and <sup>D</sup>, choose <sup>A</sup> as the parent and make the following calls to **DPSChainContext**:

```
DPSChainContext(A,B);
DPSChainContext(A,C);
DPSChainContext(A,D);
```
Once the chain is built, send input only to the designated parent, <sup>A</sup>.

The most common use of chained contexts is in debugging. A log of PostScript operators executed can be kept by a child context whose purpose is to convert PostScript language programs to ASCII text and write the text to a file. This child is chained to a parent context that sends normal application requests to the interpreter. The parent's calls to wrapped procedures are logged in human-readable form by the child as a debugging audit trail.

Chained contexts can also be used for duplicate displays. An application might want several windows or several different display screens to show the same graphics without having to explicitly call the wrapped procedure in a loop for all of the contexts.

#### **6.2 Encoding and Translation**

PostScript language code can be sent to a context in three ways:

- As a binary object sequence typically used for immediate execution on behalf of a context.
- As binary-encoded tokens typically used for deferred execution from a file.
- As ASCII text typically used for debugging, display, or deferred execution from a file.

See section 3.12, "Binary Encoding Details," of the *PostScript Language Reference Manual, Second Edition* for the binary encoding formats' complete specifications.

Since the application and the PostScript interpreter can be on different machines, the Client Library automatically ensures that the binary representation of numeric values, including byte order and floating-point format, are correctly interpreted.

#### **6.2.1 Encoding PostScript Language Code**

On a system-specific basis, the Client Library supports a variety of conversions to and from the encodings and formats defined for the PostScript language. These are:

- Binary object sequence to binary object sequence, for expanding user name indexes back to their printable names.
- Binary object sequence to ASCII encoding, for backward compatibility with printers, interchange, and debugging.
- Binary object sequence to binary-encoded tokens, for long-term storage.
- Binary-encoded tokens to ASCII, for backward compatibility and interchange.

DPSProgramEncoding defines the three encodings available to PostScript language programs. DPSNameEncoding defines the two encodings for user names in PostScript language programs.

#### **6.2.2 Translation**

*Translation* is the conversion of program encoding or name encoding from one form to another. Any code sent to the context is converted according to the setting of the encoding fields. For a context created with the system-specific routine **DPSCreateTextContext**, code is automatically converted to ASCII encoding.

An application sometimes exchanges binary object sequences with another application. Since binary object sequences have user name indexes by default, the sending application must provide name-mapping information to the receiving application which can be lengthy.

Instead, some implementations allow the application to translate name indices back into user names by changing the nameEncoding field to dps\_strings. In many implementations, **DPSChangeEncoding** performs this function.

#### **6.3 Buffering**

For optimal performance, programs and data sent to a context might be buffered by the Client Library. For the most part, you don't need to be concerned with this. Flushing of the buffer happens automatically as required, such as just before waiting for input events.

However, in certain situations, the application can explicitly flush a buffer. **DPSFlushContext** allows the application to force any buffered code or data to be sent to the context. Using **DPSFlushContext** is usually not necessary. Flushing does not guarantee that code is executed by the context, only that any buffered code is sent to the context.

Unnecessary flushing is inefficient. It is unusual for the application to flush the buffer explicitly. Cases where the buffer might need to be flushed include the following:

• When there is nothing to send to the interpreter for a long time (for example, "going to sleep" or doing a long computation).

• When there is nothing expected from the interpreter for a long time. (Note that getting input automatically flushes the output buffers.)

When the client and the server are separate processes and the buffered code doesn't need to be executed immediately, the application can flush the buffers with **flush** rather than synchronizing with the context.

#### **6.4 Synchronizing Application and Context**

The PostScript interpreter can run as a separate operating system process (or task) from the application; it can even run on a separate machine. When the processes are separate, you must take into account the communication between the application and the PostScript interpreter. This is important when time-critical actions must be performed based on the current appearance of the display. Also, errors arising from the execution of a wrapped procedure can be reported long after the procedure returns.

The application and the context are synchronized when all code sent to the context has been executed, and it is waiting to execute more code. When the two are not synchronized, the status of code previously sent to the context is unknown to the application. Synchronization can be effected in two ways: as a side effect of calling wraps that return values, or explicitly, by calling the **DPSWaitContext** procedure.

A wrapped procedure that has no result values returns as soon as the wrap body is sent to the context. The data buffer is not necessarily flushed in this case. Sometimes, however, the application's next action depends on the completed execution of the wrap body by the PostScript interpreter. The following describes the kind of problem that can occur when the assumption is made that a wrap's code has been executed by the time it returns.

For example, an application calls a wrapped procedure to draw a large, complex picture into an offscreen buffer (such as an X11 pixmap). The wrapped procedure has no return value, so it returns immediately, although the context might not have finished executing the code. The application then calls procedures to copy the screen buffer to a window for display. If the context has not finished drawing the picture in the buffer, only part of the image appears on the screen. This is not what the application programmer intended.

Wrapped procedures that return results flush any code waiting to be sent to the context and then wait until all results have been received. They automatically synchronize the context with the application. The wrapped procedure won't return until the interpreter indicates that all results have been sent. In this case, the application knows that the context is ready to execute more code as soon as the wrapped procedure returns, but the wrapped procedure might return prematurely if an error occurs, depending on how the error handler works.

The preceding discussion describes the side effect of calling a wrap that returns a value, but it is not always convenient or correct to use this method of implementation. Forcing the application to wait for a return result for every wrap is inefficient and might degrade performance.

If an application has a few critical points where synchronization must occur, and a wrap that returns results is not needed, **DPSWaitContext** can be used to synchronize the application with the context. It flushes any buffered code, and then waits until the context finishes executing all code that has been sent to it so far. This forces the context to finish before the application continues.

Like wraps that return results, use **DPSWaitContext** only when necessary. Performance can be degraded by excessive synchronization.

#### **6.5 Forked Contexts**

When the **fork** operator is executed in the PostScript interpreter, a new execution context is created. In order to communicate with a forked context, the application must create a DPSContextRec for it. For example,

**DPSContextFromContextID** is an X Window System procedure that creates a DPSContextRec for a forked context.

```
DPSContext DPSContextFromContextID(ctxt, cid, textProc,
     errorProc)
 DPSContext ctxt;
 long int cid,
 DPSTextProc textProc,
 DPSErrorProc errorProc;
```
ctxt is the context that executed the **fork** operator.

cid is the integer value of the new context's identifier. NULL is returned if cid is invalid.

If textProc or errorProc are NULL, **DPSContextFromContextID** copies the corresponding procedure pointer from ctxt to the new DPSContext; otherwise the new context gets the specified textProc and errorProc.

All other fields of the new context are initialized with values from *ctxt*, including the space field.

**C** 

#### **7 Programming Tips**

This section contains tips for avoiding common mistakes made when using the Client Library interface.

- Don't guess the arguments to a single-operator procedure call; look them up in the listing in section 10, "Single-Operator Procedures."
- Variables passed to wrapped procedures and single-operator procedures must be of the correct C type. A common mistake is to pass a pointer to a short int (only 16 bits) to a procedure that returns a boolean. A boolean is defined as an int, which can be 32 bits on some systems.
- Make sure that PostScript language code is properly separated by white space when using **DPSPrintf**. Variables passed to **DPSPrintf** must be of the right type. Passing type float to a format string of "%d" will yield unpredictable results.
- There are two ways of synchronizing the application with the context: Either call **DPSWaitContext**, which causes the application to wait until the interpreter has executed all the code sent to the execution context, or call a wrap that returns a result, which causes synchronization as a side effect. If synchronization is not required, use a wrap that returns results only when results are needed. Unnecessary synchronization by either method degrades performance.
- Use of **DPSFlushContext** is usually not necessary.
- Don't read from the file returned by the operator **currentfile** from within a wrap. In general, don't read directly from the context's standard input stream %stdin from within a wrap. Since a binary object sequence is a single token, the behavior of the code is different from what it would be in another encoding, such as ASCII. This will lead to unpredictable results. See Appendix B on page CL-73 and the *PostScript Language Reference Manual, Second Edition*.
- If the context is an execution context for a display, do not write PostScript language programs (particularly in wraps) that depend on reading the end-of-file (EOF) indicator. Support for EOF on the communications channel is system specific and should not be relied on. However, PostScript language programs that will be written to a file or spooled to a printer can make use of EOF indicators.
- Be careful when sending intermixed encoding types to a context. In particular, it's best to avoid mixing ASCII encoding with binary encoding. See the following tip on **DPSWaitContext**.
- Before calling **DPSWaitContext**, make sure that code that has already been sent to the context is syntactically complete, such as a wrap or a correctly terminated PostScript operator or composite object.
- Use of the **fork** operator requires understanding of a given system's support for handling errors from the forked context. A common error while developing multiple context applications is to fail to handle errors arising from forked contexts.
- To avoid unintended recursions, don't call Client Library procedures or wraps from within a callback procedure.
- To avoid confusion about which context on a chain will handle output, don't send input to a context that's been made the child of another context; send input only to the parent. (This doesn't apply to text contexts, since they never get input.)
- Program wraps carefully. Copying the entire prolog from a PostScript printer driver into a wrap without change probably won't result in efficient code.
- Avoid doing all your programming in the PostScript language. Because the PostScript language is interpreted, not compiled, the application can generally do arithmetic computation and data manipulation (such as sorting) more efficiently in C. Reserve the PostScript language for what it does best: displaying text and graphics.
- To avoid memory leaks, destroy a context's space instead of destroying the context itself (see section 4.8 on page 13 for details).

#### **7.1 Using the Imaging Model**

A thorough understanding of the imaging model is essential to writing efficient Display PostScript system applications.

The imaging model helps make your application device independent and resolution independent. Device independence ensures that your application will work and look as you intended on any display or print media.

Resolution independence lets you use the power of the PostScript language to scale, rotate, and transform your graphical display without loss of quality. Use of the imaging model automatically gives you the best possible rendering for any device.

Design your application with the imaging model in mind. Consider issues like converting coordinate systems, representing paths and graphics states with data structures, rendering colors and patterns, setting text, and accessing fonts (to name just a few).

Specific tips are:

• Coordinates sent to the PostScript interpreter should be in the user coordinate system (user space). It might be more convenient to express coordinates in the window coordinate system, but this makes your code resolution-dependent.
When you need to convert window-system coordinates into user space, do the conversion in your program in C code rather than letting the interpreter do it. For example, if you need to draw something at the point where the user clicked the mouse, convert the mouse coordinates into user space in your application rather than sending them to the interpreter unconverted.

- Think in terms of color. Avoid programming to the lowest common denominator (low-resolution monochrome). The imaging model always gives the best rendering possible for a device, so use colors even if your application might be run on monochrome or gray-scale devices. Avoid using **setgray** unless you want a black, white, or gray level. Use **setrgbcolor** for all other cases. The imaging model will use a gray level or halftone pattern if the device does not support color, so objects of different colors will be distinguishable from one another.
- Don't use **setlinewidth** with a width of zero to get thin lines. On high-resolution devices the lines are practically invisible. To get lines narrower than one point, use fractions such as 0.3 or 0.25.

# **8 Example Application Program**

This section provides an example of how to use the Display PostScript system through the Client Library. The example

- Establishes communication with an X11 server
- Creates a window and a context
- Draws an ochre rectangle in the window
- Waits for a mouse click
- Terminates when the button is pressed

To use the PostScript imaging model, an application must describe its graphical operations in the PostScript language. Therefore, an application using the Display PostScript system is a combination of C code and PostScript language code.

The *pswrap* program generates a C code file and a C header file that defines the interface to the procedures in the code file. The application source code and the *pswrap* output file are compiled and linked together with the program libraries of the Client Library to form the executable application program. Figure 2 illustrates the complete process.

**Figure 2** *Creating an application*

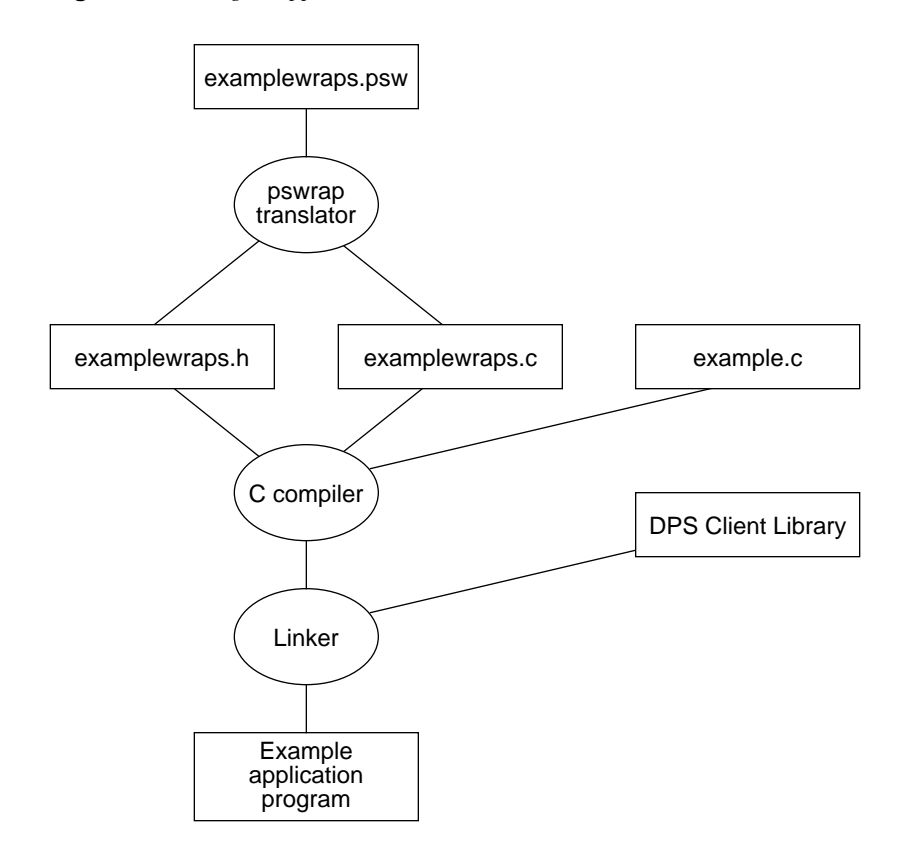

#### **8.1 Example C Code**

The code in the following example is used in conjunction with the wrap in the next section.

**Example 5** *Simple X Window System application*

*C language code:*

```
/* example.c - simple X Window System application.
  Uses the Display PostScript extension to draw
  an ochre box and uses X primitives to
  wait for a mouse click before terminating. */
#include <stdio.h> /*Standard C library I/O
                      routines */
#include <X11/Intrinsic.h>/* X Toolkit definitions */
#include <DPS/psops.h> /*Interface to single operator
                       procedures */
#include <DPS/dpsXclient.h>/* DPS/X Client Library */
#include "examplewraps.h"/*Generated from
                      examplewraps.psw */
```

```
/* Window geometry definitions */
#define XWINDOW_X_ORIGIN100
#define XWINDOW_Y_ORIGIN100
#define XWINDOW_WIDTH 500
#define XWINDOW_HEIGHT 500
XtAppContext appContext;
void main(argc, argv)
 int argc;
 char **argv;
{
 Display *dpy; /*X display structure */
 int screen; /*screen on display */
 DPSContext ctxt; /*DPS drawing context */
 DPSContext txtCtxt; /*DPS text context for
                      debugging */
 Window xWindow; /*window where drawing
                      occurs */
 int blackPixel, whitePixel;
 int debug = False;
 GC gc;
 XSetWindowAttributes attributes;
 float x, y, width, height;
 /*Connect to the window server by opening the display.
  Most of command line is parsed by XtOpenDisplay,
  leaving any options not recognized by the X toolkit:
  look for local -debug switch */
 XtToolkitInitialize();
 appContext = XtCreateApplicationContext();
 dpy = XtOpenDisplay(appContext, (String) NULL,
   "example", "example",
   (XrmOptionDescRec *) NULL, 0, &argc, argv);
 screen = DefaultScreen(dpy);
 if (\text{argc} == 2)if (strcmp(argv[1], "-debug") == 0) delay = TRUE;else {
   printf("Usage: example [-display xx:0] [-sync]
    [-\text{debug}]\n';
   exit (1);
  }
 /*Create a window to draw in; register interest in mouse
  button and exposure events */
 blackPixel = BlackPixel(dpy, screen);
 whitePixel = WhitePixel(dpy, screen);
 attributes.background_pixel = whitePixel;
 attributes.border_pixel = blackPixel;
```

```
attributes.bit_gravity = SouthWestGravity;
attributes.event_mask = ButtonPressMask | ButtonReleaseMask
    | ExposureMask;
xWindow = XCreateWindow(dpy, DefaultRootWindow(dpy),
  XWINDOW_X_ORIGIN, XWINDOW_Y_ORIGIN, XWINDOW_WIDTH,
  XWINDOW_HEIGHT, 1, CopyFromParent, InputOutput,
  CopyFromParent, CWBackPixel | CWBorderPixel
  | CWBitGravity | CWEventMask, &attributes);
XMapWindow(dpy, xWindow);
gc = XCreateGC(dpy, RootWindow(dpy, screen), 0, NULL);
/*Create a DPS context to draw in the window just created.
 If the user asked for debugging, create a text context
 chained to the drawing context */
ctxt = XDPSCreateSimpleContext(dpy, xWindow, gc, 0,
  XWINDOW_HEIGHT, DPSDefaultTextBackstop,
  PSDefaultErrorProc, NULL);
if (ctxt == NULL) {
 fprintf (stderr,
    "Error attempting to create DPS context.\n");
 exit(1);}
DPSSetContext(ctxt);
(void) XDPSSetEventDelivery(dpy, dps_event_pass_through);
if (debug) {
 txtCtxt = DPSCreateTextContext(DPSDefaultTextBackstop,
     DPSDefaultErrorProc);
 DPSChainContext(ctxt, txtCtxt);
}
/*Wait for Expose event */
while (NextEvent() != Expose);
/*Convert the X Window System coordinates at the lower
 right corner of the window to get the width and height
 in user space */
PSitransform ((float) XWINDOW_WIDTH, (float) XWINDOW_HEIGHT,
       &width, &height);
/*Locate the box in the middle of the window */
x = width/4.0;y = height/4.0;PSWDrawBox(0.77, 0.58, 0.02, x, y, width/2.0, height/2.0);
```

```
/*Wait for a mouse click on any button then terminate */
 while (NextEvent() != ButtonPress);
 while (NextEvent() != ButtonRelease);
 DPSDestroySpace(DPSSpaceFromContext(ctxt));
 exit(0);}
int NextEvent()
{
 XEvent event;
 /*Wait for X event, dispatching DPS events */
 do {
  XtAppNextEvent(appContext, &event);
 } while (XDPSDispatchEvent(&event));
 return(event.type);
}
```
### **8.2 Wrap Example**

The following wrap provides the PostScript language routine used by the example application. It appears as *examplewraps.psw* in Figure 2.

**Example 6** *PSWDrawBox wrap for example application*

*Wrap definition:*

```
defineps PSWDrawBox(float r, g, b, x, y, width, height)
 gsave
 r g b setrgbcolor
 x y width height rectfill
 grestore
endps
```
# **8.3 Description of the Example Application**

The example application demonstrates the use of Client Library functions and custom wraps in the X11 environment. The application draws a rectangle in the middle of a window, waits for a mouse click in the window, and terminates.

The program starts by initializing the toolkit and connecting to the display device. Command-line options can include all options recognized by the X Intrinsics resource manager plus a local -debug option, which demonstrates the use of a chained text context for debugging.

The program creates a window that contains the drawing produced by the PostScript operators. The window's attributes are set to indicate interest in mouse button and exposure events in that window.

The program creates a context with xWindow as its drawable. The system-specific default handlers **DPSDefaultTextBackstop** and **DPSDefaultErrorProc** are specified in the **XDPSCreateSimpleContext** call. These handlers are adequate for this application.

The program calls **XDPSSetEventDelivery** to specify that it will dispatch Display PostScript events itself.

If the –debug option is selected, the program creates a context that converts binary-encoded PostScript language programs into readable text. The text is passed to **PrintProc**. This context is then chained to the drawing context. The result is that any code sent to the drawing context will be also sent to the text context and displayed on stdout. This is a common technique for debugging wrapped procedures.

The program waits for an *Expose* event to arrive. This event indicates that the window has appeared on the screen and can be safely drawn to.

Once the application is completely initialized, PostScript language code can be executed to draw a rectangle into the window. This is done by using both a single-operator procedure and a customized wrapped procedure.

The single-operator procedure **PSitransform** determines the bounds of the window in terms of PostScript user space; this allows the program to scale the size of the rectangle appropriately.

The wrap procedure **PSWDrawBox** takes red, green, and blue levels to specify the color of the rectangle. It also takes *x* and *y* coordinates for the bottom left corner of the rectangle, and it takes the rectangle's width and height. Simple arithmetic computation is most efficiently done in C code by the application, rather than in PostScript language code by the interpreter.

**PSWDrawBox** is called to draw a colored square. If the display supports color, you'll see a square painted in ochre (a dark shade of orange). The values 0.77 for red, 0.58 for green, and 0.02 for blue approximate the color ochre. If the display supports only gray scale or monochrome, you'll see a square painted in some shade of gray.

The program now waits for events. Since the only events registered in this window are mouse-button events, events such as window movement and resizing are not directed to the application. When a button-press event is followed by a button-release event, the program destroys the space used by the drawing context. This destroys the context and its chained text context as well. The program then terminates normally.

The **NextEvent** procedure returns the next X event. It dispatches any Display PostScript events that it receives by calling **XDPSDispatchEvent**. This function returns *true* if the event passed to it is a Display PostScript event and *false* otherwise.

#### **9 dpsclient.h Header File**

The procedures in *dpsclient.h* constitute the core of the Client Library and are system independent. The contents of the header file are described in the following sections.

#### **9.1 Procedure Types**

The following procedure types are defined with typedef statements.

```
DPSErrorProc typedef void (*DPSErrorProc)(/*
               DPSContext ctxt;
               DPSErrorCode errorCode;
               long unsigned int arg1, arg2;*/);
```
**DPSErrorProc** handles errors caused by the context. These can be PostScript language errors reported by the interpreter or errors that occur when the Client Library is called with a context. errorCode is one of the predefined codes that specify the type of error encountered. errorCode determines the interpretation of PostScript language errors arg1 and arg2.

The following list shows how arg1 and arg2 are handled for each errorCode:

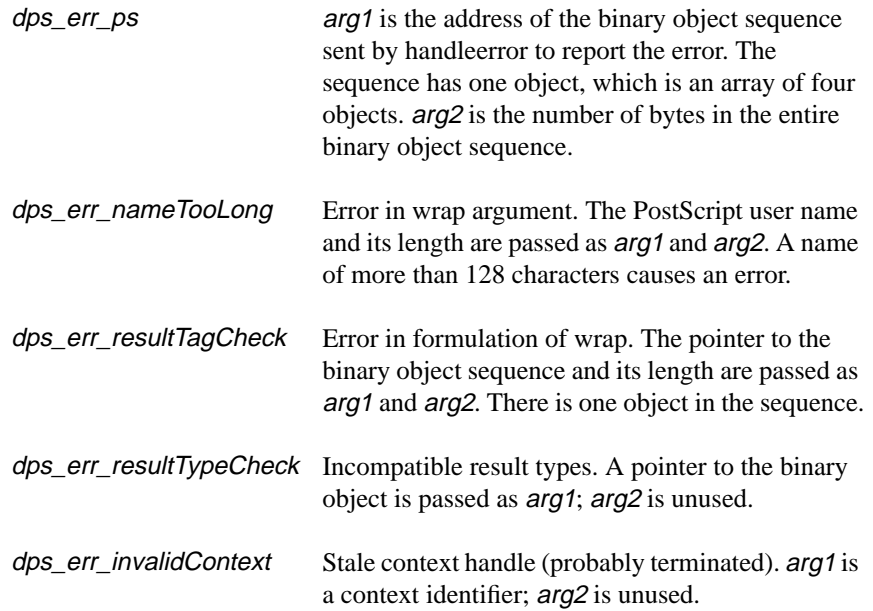

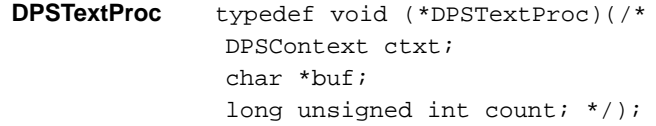

**DPSTextProc** handles text emitted from the interpreter, for example, by the **==** operator. buf is a pointer to count characters.

#### **9.2 dpsclient.h Data Structures**

The context record DPSContextRec is shared by the application and the PostScript interpreter. Except for the priv field, this data structure should not be altered directly. The *dpsclient.h* header file provides procedures to alter it.

When calling Client Library procedures, refer to the context record by its handle, DPSContext.

**DPSContext** /\* handle for context record \*/

See DPSContextRec.

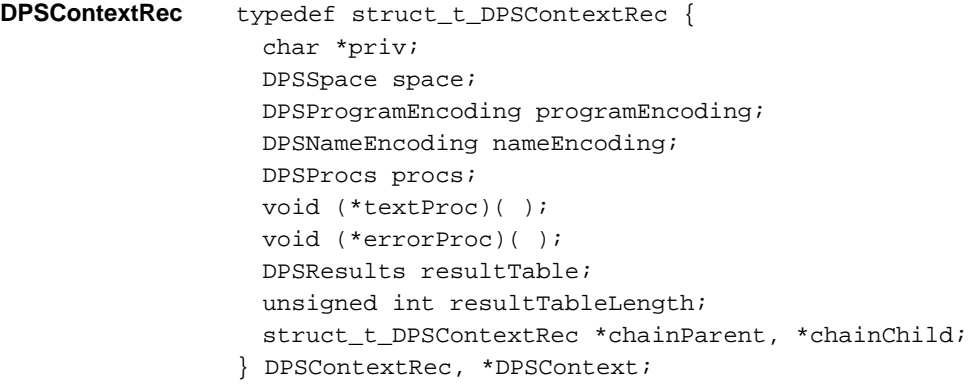

DPSContextRec defines the data structure pointed to by DPSContext.

Note that this record is used by *dpsclient.h* procedures but is actually defined in the *dpsfriends.h* header file.

priv is used by application code. It is initialized to NULL and is not touched thereafter by the Client Library implementation.

*Note: Although it is possible to read all fields of* DPSContextRec *directly, do not modify them directly except for* priv*. Data structures internal to the Client Library depend on the values in these fields and must be notified when they change. Call the procedures provided for this purpose, such as* **DPSSetTextProc***.*

space identifies the space in which the context executes.

programEncoding and nameEncoding describe the encoding of the PostScript language that is sent to the interpreter. The values in these fields are established when the context is created. Whether or not the encoding fields can be changed after creation is system specific.

procs points to a struct containing procedures that implement the basic context operations, including writing, flushing, interrupting, and so on.

The Client Library calls the *textProc* and *errorProc* procedures to handle interpreter-generated ASCII text and errors.

resultTableLength and resultTable define the number, type, and location of results expected by a wrap. They are set up by the wrap procedure before any values are returned.

chainParent and chainChild are used for chaining contexts. chainChild is a pointer to the context that automatically receives code and data sent to the context represented by this DPSContextRec. chainParent is a pointer to the context that automatically sends code and data to the context represented by this DPSContextRec.

#### **DPSErrorCode** typedef int DPSErrorCode;

DPSErrorCode defines the type of error code used by the Client Library. The following are the standard error codes:

- dps\_err\_ps identifies standard PostScript interpreter errors.
- dps\_err\_nameTooLong flags user names that are too long. 128 characters is the maximum length for PostScript language names.
- dps\_err\_resultTagCheck flags erroneous result tags; these are most likely due to erroneous explicit use of **printobject**.
- dps\_err\_resultTypeCheck flags incompatible result types.
- dps\_err\_invalidContext flags an invalid DPSContext argument. An attempt to send PostScript language code to a context that has terminated is probably the cause of this error.

#### **9.3 dpsclient.h Procedures**

This section contains descriptions of the procedures in the Client Library header file *dpsclient.h*, listed alphabetically.

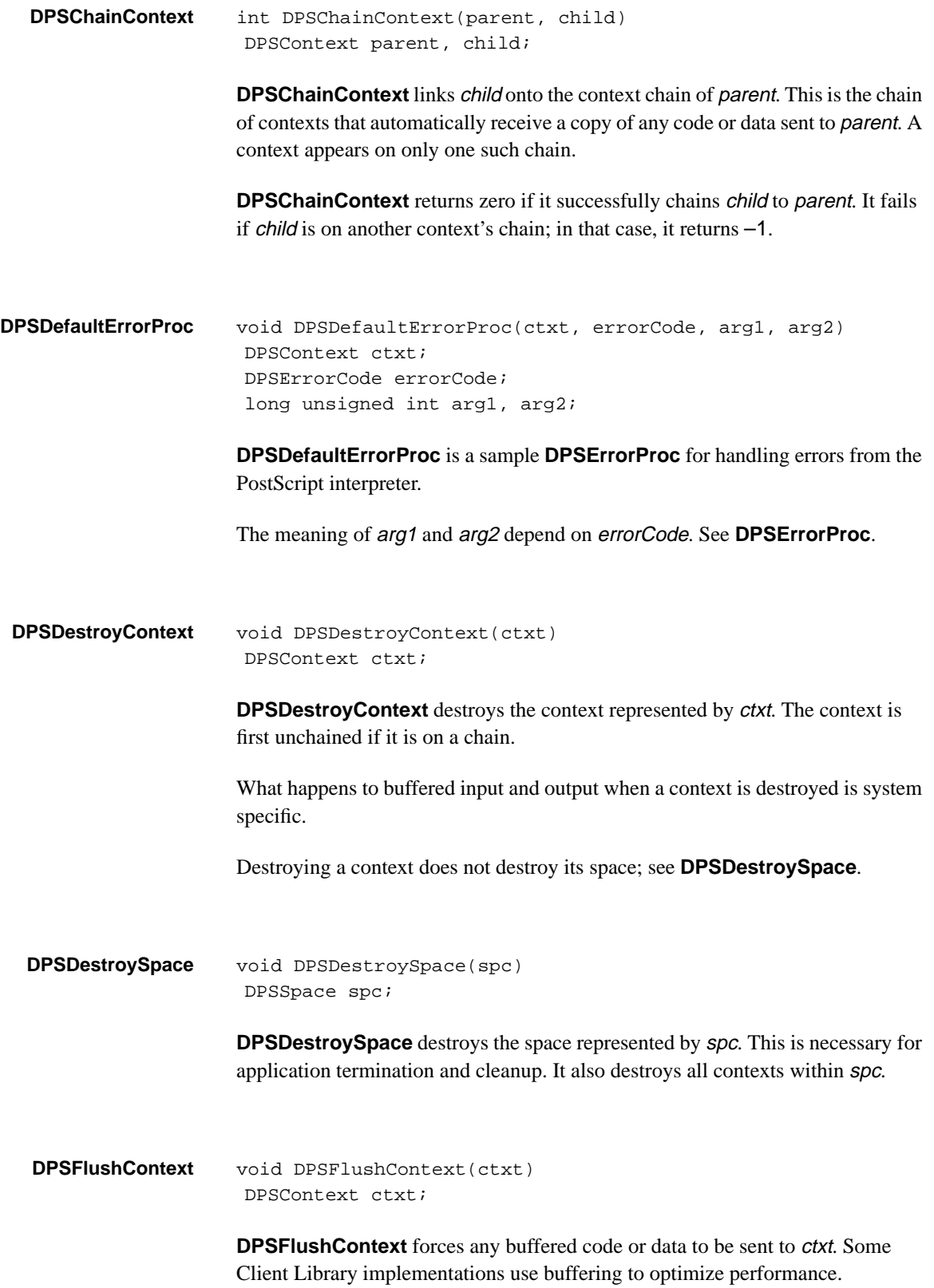

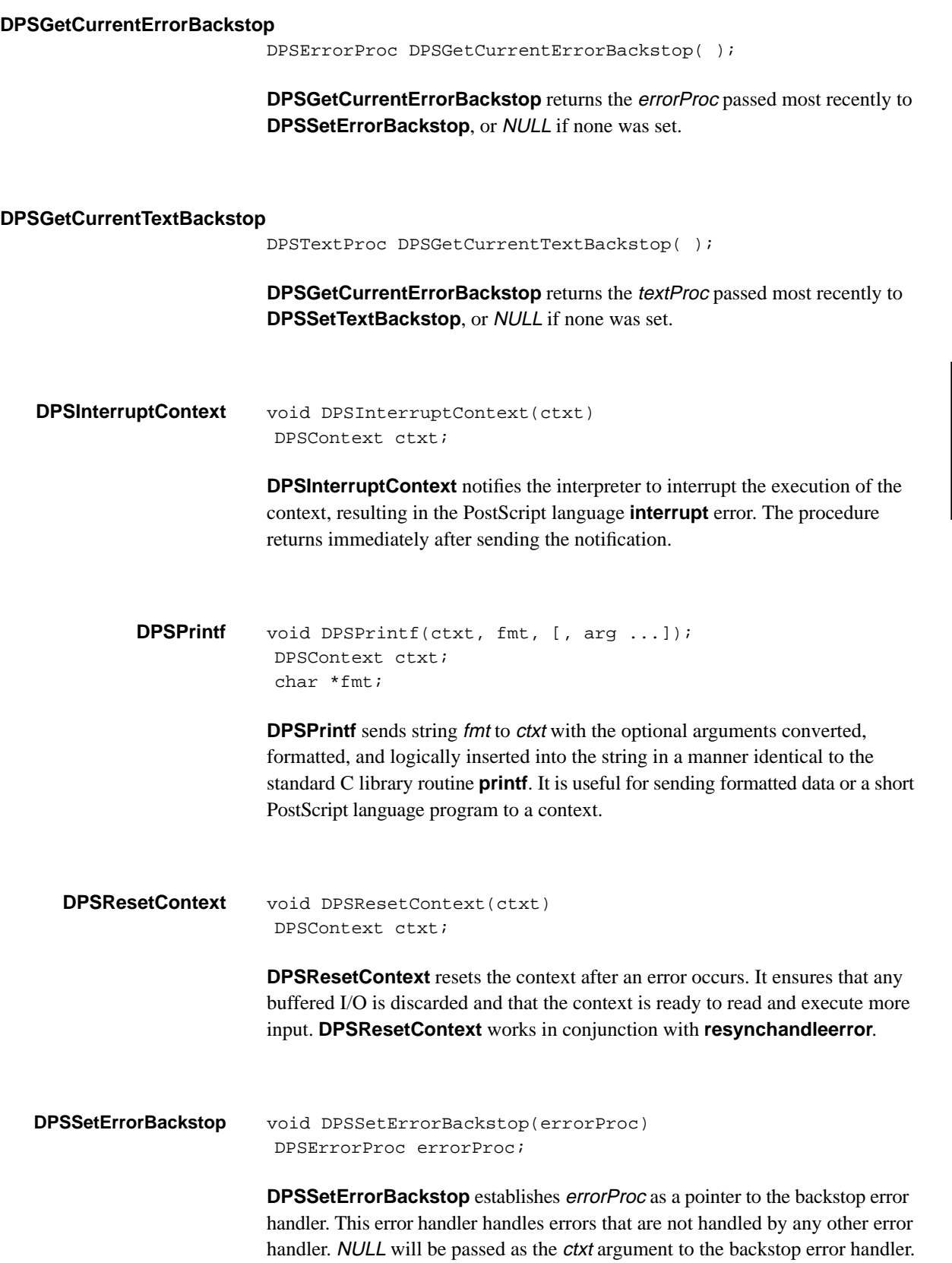

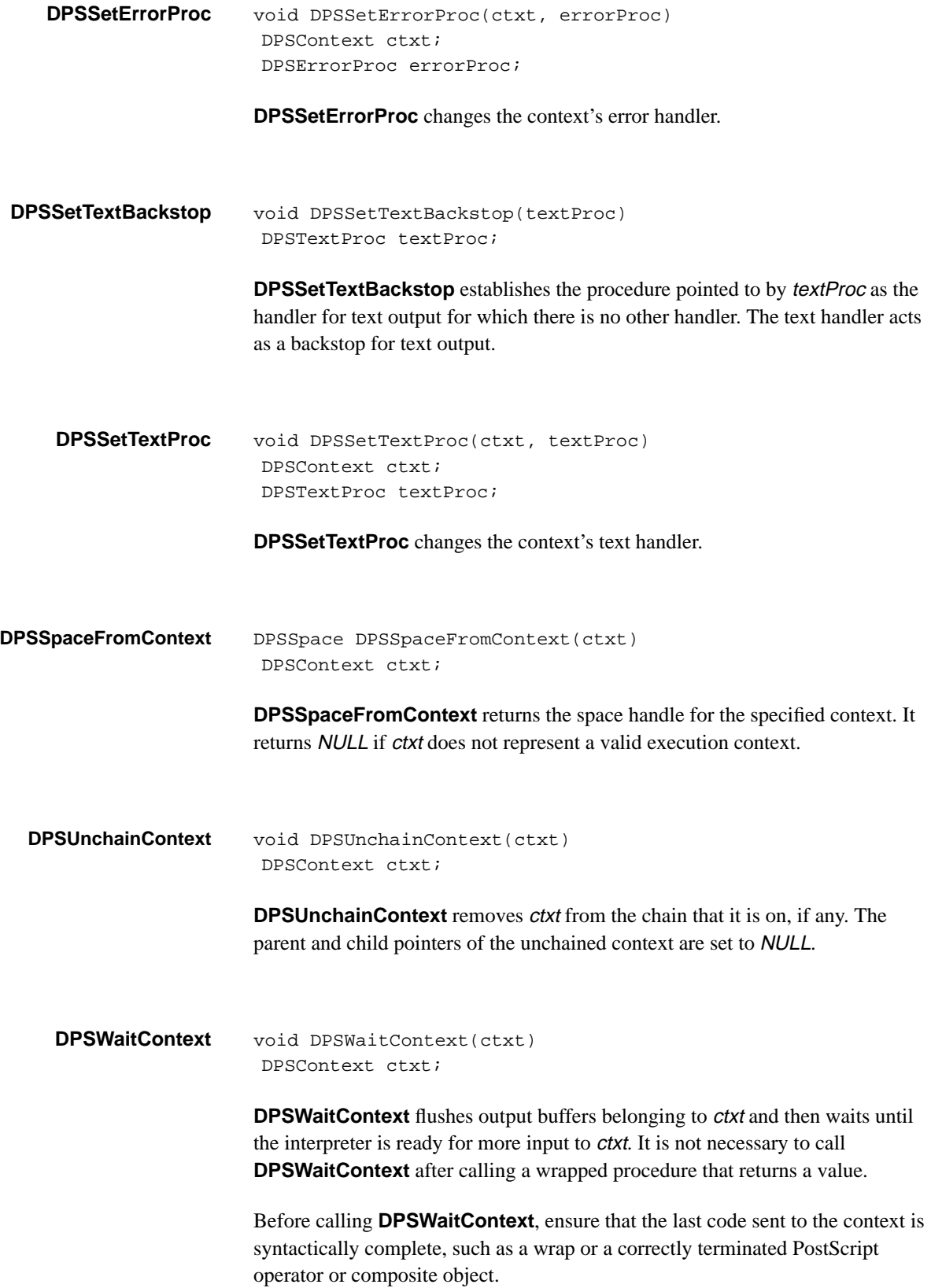

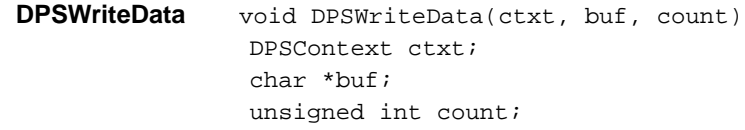

**DPSWriteData** sends count bytes of data from buf to ctxt. ctxt specifies the destination context. buf points to a buffer that contains count bytes. The contents of the buffer will not be converted according to the context's encoding parameters.

**DPSWritePostScript** void DPSWritePostScript(ctxt, buf, count) DPSContext ctxt; char \*buf; unsigned int count;

> **DPSWritePostScript** sends PostScript language to a context in any of the three language encodings. *ctxt* specifies the destination context. *buf* points to a buffer that contains count bytes of PostScript language code. The code in the buffer will be converted according to the context's encoding parameters as needed; refer to the system-specific documentation for a list of supported conversions.

### **10 Single-Operator Procedures**

For each operator defined in the PostScript language, the Client Library provides a procedure to invoke the most common usage of the operator. These are called the single-operator procedures, or *single-ops*. If the predefined usage is not the one you need, you can write wraps for variant forms of the operators.

There are two Client Library header files for single-ops: *dpsops.h* and *psops.h*. The name of the Client Library single-op is the name of the PostScript operator preceded by either DPS or PS:

- DPS prefix Used when the context is explicitly specified; for example, **DPSgsave**. The first argument must be of type DPSContext. These single-ops are defined in *dpsops.h.*
- PS prefix Used when the context is assumed to be the current context; for example, **PSgsave**. These single-ops are defined in *psops.h*. The procedure **DPSSetContext**, defined in *dpsclient.h*, sets the current context.

For example, to execute the PostScript operator **translate**, the application can call

DPStranslate(ctxt, 1.23, 43.56)

where *ctxt* is a variable of type *DPSContext*, the handle that represents a PostScript execution context.

*Note: Most PostScript operator names are lowercase, but some contain uppercase letters; for example* **FontDirectory***. In either case, the name of the corresponding single-op is formed by using PS or DPS as a preface.*

The **DPStranslate** procedure sends the binary encoding of

1.23 43.56 translate

to execute in ctxt.

### **10.1 Setting the Current Context**

The single-ops in *psops.h* assume the current context. The **DPSSetContext** procedure, defined in *dpsclient.h*, sets the current context. When the application deals with only one context it is convenient to use the procedures in *psops.h* rather than those in *dpsops.h*. In this case, the application would set the current context during its initialization phase:

DPSSetContext(ctxt);

In subsequent calls on the procedures in *psops.h*, ctxt is used implicitly. For example:

PStranslate(1.23, 43.56);

has the same effect as

DPStranslate(ctxt, 1.23, 43.56);

The explicit method is preferred for situations that require intermingling of calls to multiple contexts. It is also useful in subroutine libraries that should not disturb the application's current context.

*Note: It is important to pass the correct C types to the single-ops. In general, if a PostScript operator takes operands of arbitrary numeric type, the corresponding single-op takes parameters of type* float*. Coordinates are always type* float*. Passing an integer literal to a procedure that expects a floating-point literal is a common error:*

*incorrect*: PSlineto(72, 72); *correct*: PSlineto(72.0, 72.0);

Procedures that appear to have no input arguments might actually take their operands from the operand stack, for example, **PSdef** and **DPSdef**.

#### **10.2 Types in Single-Operator Procedures**

When using single-operator procedures, inspect the calling protocol (that is, order and types of formal parameters) for every procedure to be called.

*Note: Throughout this section, references to single-ops with a DPS prefix are applicable to the equivalent procedures with a PS prefix.*

## **10.3 Guidelines for Associating Data Types with Single-Operator Procedures**

There is no completely consistent system for associating data types with particular single-ops. In general, look up the definition in the header file. However, there are a few rules that can be applied. All these rules have exceptions.

- Coordinates are specified as type float. For example, all of the standard path construction operators **(moveto**, **lineto**, **curveto**, and so on) take type float.
- Booleans are specified as type int. The comment

 $/* int *b * /$  or  $/*$  int \*it \*/ in the header file means that the procedure returns a boolean.

- If the operator takes either integer or floating-point numbers, the corresponding procedure takes type float. If the operator specifies a number type (such as **rand** and **vmreclaim**), the procedure takes arguments of that type (typically type int).
- Operators that return values must always be specified with a pointer to the appropriate data type. For example, **currentgray** returns the current gray value of the graphics state. You must pass **DPScurrentgray** a pointer to a variable of type float.
- If an operator takes a data type that does not have a directly analogous C type, such as dictionaries, graphics states, and executable arrays, the single-op takes no arguments. It is assumed that you will arrange for the appropriate data to be on the operand stack before calling the procedure; see **DPSsendchararray** and **DPSsendfloat**, among others.
- If a single-op takes or returns a matrix, the matrix is specified as float m[ ] which is an array of six floating-point numbers.
- In general, the integer parameter size is used to specify the length of a variable-length array; see, for example, **DPSxshow**. For single-ops that take two variable-length arrays as parameters, the length of the first array is specified by the integer  $n$ ; the length of the second array is specified by the integer <sup>I</sup>; see, for example, **DPSustroke**.

The following operators are worth noting for unusual order and types of arguments, or for other irregularities. After reading these descriptions, inspect the declarations in the listing or in the header file.

- **DPSdefineuserobject** takes no arguments. One would expect it to take at least the index argument, but because of the requirement to have the arbitrary object on the top of the stack, it is better to send the index down separately, perhaps with **DPSsendint**.
- **DPSgetchararray** and other get array operators specify the length of the array first, followed by the array. (Mnemonic: get the array last.)
- **DPSsendchararray**, **DPSsendfloatarray**, and other send array operators specify the array first, followed by the length of the array. (Mnemonic: send the array first.)
- **DPSinfill**, **DPSinstroke**, and **DPSinufill** support only the <sup>x</sup>, <sup>y</sup> coordinate version of the operator. The optional second userpath argument is not supported.
- **DPSinueofill**, **DPSinufill**, **DPSinustroke**, **DPSuappend**, **DPSueofill**, **DPSufill**, **DPSustroke**, and **DPSustrokepath** take a userpath in the form of an encoded number string and operator string. The lengths of the strings follow the strings themselves as argument.
- **DPSsetdash** takes an array of numbers of type *float* for the dash pattern.
- **DPSselectfont** takes type float for the font scale parameter.
- **DPSsetgray** takes type float. (DPSsetgray(1) is wrong.)
- **DPSxshow**, **DPSxyshow**, and **DPSyshow** take an array of numbers of type float for specifying the coordinates of each character.
- **DPSequals** is the procedure equivalent to the **=** operator.
- **DPSequalsequals** is the procedure equivalent to the **==** operator.
- **DPSversion** returns the version number in a character array buff *l* whose length is specified by bufsize.

#### **10.3.1 Special Cases**

A few of the single-operator procedures have been optimized to take user objects for arguments, since they are most commonly used in this way. In the list in section 10.4, these user object arguments are specified as type int, which is the correct type of a user object.

- **DPScurrentgstate** takes a user object that represents the gstate object into which the current graphics state should be stored. The gstate object is left on the stack.
- **DPSsetfont** takes a user object that represents the font dictionary.
- **DPSsetgstate** takes a user object that represents the gstate object that the current graphics state should be set to.

### **10.4 dpsops.h Procedure Declarations**

The procedures in *dpsops.h* and *psops.h* are identical except for the first argument. *dpsops.h* procedures require the ctxt argument; *psops.h* procedures do not. The procedure name is the lowercase PostScript language operator name preceded by *DPS* or *PS* as appropriate. Only the *dpsops.h* procedures are listed here.

*Note:* **DPSSetContext** *must have been called before calling any procedure in psops.h.*

```
extern void DPSFontDirectory( /* DPSContext ctxt */ );
extern void DPSISOLatin1Encoding( /* DPSContext ctxt */ );
extern void DPSSharedFontDirectory( /* DPSContext ctxt */ );
extern void DPSStandardEncoding( /* DPSContext ctxt */ );
extern void DPSUserObjects( /* DPSContext ctxt */ );
extern void DPSabs( /* DPSContext ctxt */ );
extern void DPSadd( /* DPSContext ctxt */ );
extern void DPSaload( /* DPSContext ctxt */ );
extern void DPSanchorsearch( /* DPSContext ctxt;
 int *truth */ );
extern void DPSand( /* DPSContext ctxt */ );
extern void DPSarc( /* DPSContext ctxt;
                     float x, y, r, angle1, angle2 */ );
extern void DPSarcn( /* DPSContext ctxt;
                      float x, y, r, angle1, angle2 */ );
extern void DPSarct( /* DPSContext ctxt;
                    float x1, y1, x2, y2, r */ );
extern void DPSarcto( /* DPSContext ctxt;
                      float x1, y1, x2, y2, r;
                      float *xt1, *yt1, *xt2, *yt2 */ );
extern void DPSarray( /* DPSContext ctxt; int len */ );
extern void DPSashow( /* DPSContext ctxt;
                      float x, yi char *s */ );
extern void DPSastore( /* DPSContext ctxt */ );
extern void DPSatan( /* DPSContext ctxt */ );
extern void DPSawidthshow( /* DPSContext ctxt; float cx, cy;
                      int c; float ax, ay; char *s */ );
extern void DPSbanddevice( /* DPSContext ctxt */ );
extern void DPSbegin( /* DPSContext ctxt */ );
extern void DPSbind( /* DPSContext ctxt */ );
extern void DPSbitshift( /* DPSContext ctxt; int shift */ );
extern void DPSbytesavailable( /* DPSContext ctxt; int *n */ );
extern void DPScachestatus( /* DPSContext ctxt */ );
extern void DPSceiling( /* DPSContext ctxt */ );
extern void DPScharpath( /* DPSContext ctxt;
                      char *s; int b */ );
extern void DPSclear( /* DPSContext ctxt */ );
extern void DPScleardictstack( /* DPSContext ctxt */ );
extern void DPScleartomark( /* DPSContext ctxt */ );
extern void DPSclip( /* DPSContext ctxt */ );
extern void DPSclippath( /* DPSContext ctxt */ );
extern void DPSclosefile( /* DPSContext ctxt */ );
extern void DPSclosepath( /* DPSContext ctxt */ );
extern void DPScolorimage( /* DPSContext ctxt */ );
extern void DPSconcat( /* DPSContext ctxt; float m */ );
extern void DPSconcatmatrix( /* DPSContext ctxt */ );
extern void DPScondition( /* DPSContext ctxt */ );
extern void DPScopy( /* DPSContext ctxt; int n */ );
extern void DPScopypage( /* DPSContext ctxt */ );
extern void DPScos( /* DPSContext ctxt */ );
extern void DPScount( /* DPSContext ctxt; int *n */ );
```

```
extern void DPScountdictstack( /* DPSContext ctxt; int *n */ );
extern void DPScountexecstack( /* DPSContext ctxt; int *n */ );
extern void DPScounttomark( /* DPSContext ctxt; int *n */ );
extern void DPScurrentblackgeneration( /* DPSContext ctxt */ );
extern void DPScurrentcacheparams( /* DPSContext ctxt */ );
extern void DPScurrentcmykcolor( /* DPSContext ctxt;
                       float *c, *m, *y, *k */ );
extern void DPScurrentcolorscreen( /* DPSContext ctxt */ );
extern void DPScurrentcolortransfer( /* DPSContext ctxt */ );
extern void DPScurrentcontext( /* DPSContext ctxt;
                       int *cid */ );
extern void DPScurrentdash( /* DPSContext ctxt */ );
extern void DPScurrentdict( /* DPSContext ctxt */ );
extern void DPScurrentfile( /* DPSContext ctxt */ );
extern void DPScurrentflat( /* DPSContext ctxt;
                       float *flatness */ );
extern void DPScurrentfont( /* DPSContext ctxt */ );
extern void DPScurrentgray( /* DPSContext ctxt;
                       float *gray */ );
extern void DPScurrentgstate( /* DPSContext ctxt; int gst */ );
extern void DPScurrenthalftone( /* DPSContext ctxt */ );
extern void DPScurrenthalftonephase( /* DPSContext ctxt;
                       float *_{X}, *_{Y} */ );
extern void DPScurrenthsbcolor( /* DPSContext ctxt;
                       float *h, *s, *b */ );
extern void DPScurrentlinecap( /* DPSContext ctxt;
                       int *linecap */ );
extern void DPScurrentlinejoin( /* DPSContext ctxt;
                       int *linejoin */ );
extern void DPScurrentlinewidth( /* DPSContext ctxt;
                       float *width */ );
extern void DPScurrentmatrix( /* DPSContext ctxt */ );
extern void DPScurrentmiterlimit( /* DPSContext ctxt;
                       float *limit */ );
extern void DPScurrentobjectformat( /* DPSContext ctxt;
                       int *code */ );
extern void DPScurrentpacking( /* DPSContext ctxt; int *b */ );
extern void DPScurrentpoint( /* DPSContext ctxt;
                       float *_{X}, *_{Y} */ );
extern void DPScurrentrgbcolor( /* DPSContext ctxt;
                       float *r, *g, *b */ );
extern void DPScurrentscreen( /* DPSContext ctxt */ );
extern void DPScurrentshared( /* DPSContext ctxt; int *b */ );
extern void DPScurrentstrokeadjust( /* DPSContext ctxt;
                       int *b */ );
extern void DPScurrenttransfer( /* DPSContext ctxt */ );
extern void DPScurrentundercolorremoval( /*
DPSContext ctxt */ );
extern void DPScurveto( /* DPSContext ctxt;
                      float x1, y1, x2, y2, x3, y3 */ );
extern void DPScvi( /* DPSContext ctxt */ );
extern void DPScvlit( /* DPSContext ctxt */ );
```

```
extern void DPScvn( /* DPSContext ctxt */ );
extern void DPScvr( /* DPSContext ctxt */ );
extern void DPScvrs( /* DPSContext ctxt */ );
extern void DPScvs( /* DPSContext ctxt */ );
extern void DPScvx( /* DPSContext ctxt */ );
extern void DPSdef( /* DPSContext ctxt */ );
extern void DPSdefaultmatrix( /* DPSContext ctxt */ );
extern void DPSdefinefont( /* DPSContext ctxt */ );
extern void DPSdefineusername( /* DPSContext ctxt;
                      int i; char *username */ );
extern void DPSdefineuserobject( /* DPSContext ctxt */ );
extern void DPSdeletefile( /* DPSContext ctxt;
                      char *filename */ );
extern void DPSdetach( /* DPSContext ctxt */ );
extern void DPSdeviceinfo( /* DPSContext ctxt */ );
extern void DPSdict( /* DPSContext ctxt; int len */ );
extern void DPSdictstack( /* DPSContext ctxt */ );
extern void DPSdiv( /* DPSContext ctxt */ );
extern void DPSdtransform( /* DPSContext ctxt;
                      float x1, y1; float *x2, *y2 */ );
extern void DPSdup( /* DPSContext ctxt */ );
extern void DPSecho( /* DPSContext ctxt; int b */ );
extern void DPSend( /* DPSContext ctxt */ );
extern void DPSeoclip( /* DPSContext ctxt */ );
extern void DPSeofill( /* DPSContext ctxt */ );
extern void DPSeoviewclip( /* DPSContext ctxt */ );
extern void DPSeq( /* DPSContext ctxt */ );
extern void DPSequals( /* DPSContext ctxt */ );
extern void DPSequalsequals( /* DPSContext ctxt */ );
extern void DPSerasepage( /* DPSContext ctxt */ );
extern void DPSerrordict( /* DPSContext ctxt */ );
extern void DPSexch( /* DPSContext ctxt */ );
extern void DPSexec( /* DPSContext ctxt */ );
extern void DPSexecstack( /* DPSContext ctxt */ );
extern void DPSexecuserobject( /* DPSContext ctxt;
                      int userObjIndex */ );
extern void DPSexecuteonly( /* DPSContext ctxt */ );
extern void DPSexit( /* DPSContext ctxt */ );
extern void DPSexp( /* DPSContext ctxt */ );
extern void DPSfalse( /* DPSContext ctxt */ );
extern void DPSfile( /* DPSContext ctxt;
                      char *name, *access */ );
extern void DPSfilenameforall( /* DPSContext ctxt */ );
extern void DPSfileposition( /* DPSContext ctxt; int *pos */ );
extern void DPSfill( /* DPSContext ctxt */ );
extern void DPSfindfont( /* DPSContext ctxt; char *name */ );
extern void DPSflattenpath( /* DPSContext ctxt */ );
extern void DPSfloor( /* DPSContext ctxt */ );
extern void DPSflush( /* DPSContext ctxt */ );
extern void DPSflushfile( /* DPSContext ctxt */ );
extern void DPSfor( /* DPSContext ctxt */ );
extern void DPSforall( /* DPSContext ctxt */ );
extern void DPSfork( /* DPSContext ctxt */ );
```

```
extern void DPSframedevice( /* DPSContext ctxt */ );
extern void DPSge( /* DPSContext ctxt */ );
extern void DPSget( /* DPSContext ctxt */ );
extern void DPSqetboolean( /* DPSContext ctxt; int *it */ );
extern void DPSgetchararray( /* DPSContext ctxt;
                      int size; char s */ );
extern void DPSgetfloat( /* DPSContext ctxt; float *it */ );
extern void DPSgetfloatarray( /* DPSContext ctxt;
                      int size; float a */ );
extern void DPSgetint( /* DPSContext ctxt; int *it */ );
extern void DPSgetintarray( /* DPSContext ctxt;
                      int size; int a */ );
extern void DPSgetinterval( /* DPSContext ctxt */ );
extern void DPSgetstring( /* DPSContext ctxt; char *s */ );
extern void DPSgrestore( /* DPSContext ctxt */ );
extern void DPSgrestoreall( /* DPSContext ctxt */ );
extern void DPSgsave( /* DPSContext ctxt */ );
extern void DPSgstate( /* DPSContext ctxt */ );
extern void DPSgt( /* DPSContext ctxt */ );
extern void DPSidentmatrix( /* DPSContext ctxt */ );
extern void DPSidiv( /* DPSContext ctxt */ );
extern void DPSidtransform( /* DPSContext ctxt;
                      float x1, y1; float *x2, *y2 */ );
extern void DPSif( /* DPSContext ctxt */ );
extern void DPSifelse( /* DPSContext ctxt */ );
extern void DPSimage( /* DPSContext ctxt */ );
extern void DPSimagemask( /* DPSContext ctxt */ );
extern void DPSindex( /* DPSContext ctxt; int i */ );
extern void DPSineofill( /* DPSContext ctxt;
                      float x, yi int *b */ );
extern void DPSinfill( /* DPSContext ctxt;
                      float x, y; int *b */ );
extern void DPSinitclip( /* DPSContext ctxt */ );
extern void DPSinitgraphics( /* DPSContext ctxt */ );
extern void DPSinitmatrix( /* DPSContext ctxt */ );
extern void DPSinitviewclip( /* DPSContext ctxt */ );
extern void DPSinstroke( /* DPSContext ctxt;
                      float x, y; int *b */ );
extern void DPSinueofill( /* DPSContext ctxt;
                      float x, y; char nums[]; int n;
                      char ops[]; int 1; int *b */ );
extern void DPSinufill( /* DPSContext ctxt; float x, y;
                      char nums[]; int n; char ops[];
                      int l; int *b */ );
extern void DPSinustroke( /* DPSContext ctxt; float x, y;
                      char nums[]; int n; char ops[];
                      int l; int *b */ );
extern void DPSinvertmatrix( /* DPSContext ctxt */ );
extern void DPSitransform( /* DPSContext ctxt; float x1, y1;
                      float *x2, *y2 * / );
extern void DPSjoin( /* DPSContext ctxt */ );
extern void DPSknown( /* DPSContext ctxt; int *b */ );
extern void DPSkshow( /* DPSContext ctxt; char *s */ );
```

```
extern void DPSle( /* DPSContext ctxt */ );
extern void DPSlength( /* DPSContext ctxt; int *len */ );
extern void DPSlineto( /* DPSContext ctxt; float x, y */ );
extern void DPSln( /* DPSContext ctxt */ );
extern void DPSload( /* DPSContext ctxt */ );
extern void DPSlock( /* DPSContext ctxt */ );
extern void DPSlog( /* DPSContext ctxt */ );
extern void DPSloop( /* DPSContext ctxt */ );
extern void DPSlt( /* DPSContext ctxt */ );
extern void DPSmakefont( /* DPSContext ctxt */ );
extern void DPSmark( /* DPSContext ctxt */ );
extern void DPSmatrix( /* DPSContext ctxt */ );
extern void DPSmaxlength( /* DPSContext ctxt; int *len */ );
extern void DPSmod( /* DPSContext ctxt */ );
extern void DPSmonitor( /* DPSContext ctxt */ );
extern void DPSmoveto( /* DPSContext ctxt; float x, y */ );
extern void DPSmul( /* DPSContext ctxt */ );
extern void DPSne( /* DPSContext ctxt */ );
extern void DPSneg( /* DPSContext ctxt */ );
extern void DPSnewpath( /* DPSContext ctxt */ );
extern void DPSnoaccess( /* DPSContext ctxt */ );
extern void DPSnot( /* DPSContext ctxt */ );
extern void DPSnotify( /* DPSContext ctxt */ );
extern void DPSnull( /* DPSContext ctxt */ );
extern void DPSnulldevice( /* DPSContext ctxt */ );
extern void DPSor( /* DPSContext ctxt */ );
extern void DPSpackedarray( /* DPSContext ctxt */ );
extern void DPSpathbbox( /* DPSContext ctxt;
                      float *llx, *lly, *urx, *ury */ );
extern void DPSpathforall( /* DPSContext ctxt */ );
extern void DPSpop( /* DPSContext ctxt */ );
extern void DPSprint( /* DPSContext ctxt */ );
extern void DPSprintobject( /* DPSContext ctxt; int tag */ );
extern void DPSprompt( /* DPSContext ctxt */ );
extern void DPSpstack( /* DPSContext ctxt */ );
extern void DPSput( /* DPSContext ctxt */ );
extern void DPSputinterval( /* DPSContext ctxt */ );
extern void DPSquit( /* DPSContext ctxt */ );
extern void DPSrand( /* DPSContext ctxt */ );
extern void DPSrcheck( /* DPSContext ctxt; int *b */ );
extern void DPSrcurveto( /* DPSContext ctxt;
                      float x1, y1, x2, y2, x3, y3 */ );
extern void DPSread( /* DPSContext ctxt; int *b */ );
extern void DPSreadhexstring( /* DPSContext ctxt; int *b */ );
extern void DPSreadline( /* DPSContext ctxt; int *b */ );
extern void DPSreadonly( /* DPSContext ctxt */ );
extern void DPSreadstring( /* DPSContext ctxt; int *b */ );
extern void DPSrealtime( /* DPSContext ctxt; int *i */ );
extern void DPSrectclip( /* DPSContext ctxt;
                      float x, y, w, h * / );
extern void DPSrectfill( /* DPSContext ctxt;
                      float x, y, w, h * / );
extern void DPSrectstroke( /* DPSContext ctxt;
```

```
float x, y, w, h */ );
extern void DPSrectviewclip( /* DPSContext ctxt;
                      float x, y, w, h * / );
extern void DPSrenamefile( /* DPSContext ctxt;
                      char *old, *new */ );
extern void DPSrenderbands( /* DPSContext ctxt */ );
extern void DPSrepeat( /* DPSContext ctxt */ );
extern void DPSresetfile( /* DPSContext ctxt */ );
extern void DPSrestore( /* DPSContext ctxt */ );
extern void DPSreversepath( /* DPSContext ctxt */ );
extern void DPSrlineto( /* DPSContext ctxt; float x, y */ );
extern void DPSrmoveto( /* DPSContext ctxt; float x, y */ );
extern void DPSroll( /* DPSContext ctxt; int n, j */ );
extern void DPSrotate( /* DPSContext ctxt; float angle */ );
extern void DPSround( /* DPSContext ctxt */ );
extern void DPSrrand( /* DPSContext ctxt */ );
extern void DPSrun( /* DPSContext ctxt; char *filename */ );
extern void DPSsave( /* DPSContext ctxt */ );
extern void DPSscale( /* DPSContext ctxt; float x, y */ );
extern void DPSscalefont( /* DPSContext ctxt; float size */ );
extern void DPSscheck( /* DPSContext ctxt; int *b */ );
extern void DPSsearch( /* DPSContext ctxt; int *b */ );
extern void DPSselectfont( /* DPSContext ctxt;
                      char *name; float scale */ );
extern void DPSsendboolean( /* DPSContext ctxt; int it */ );
extern void DPSsendchararray( /* DPSContext ctxt; char s[];
                      int size */ );
extern void DPSsendfloat( /* DPSContext ctxt; float it */ );
extern void DPSsendfloatarray( /* DPSContext ctxt; float a[];
                      int size */ );
extern void DPSsendint( /* DPSContext ctxt; int it */ );
extern void DPSsendintarray( /* DPSContext ctxt; int a[];
                       int size */ );
extern void DPSsendstring( /* DPSContext ctxt; char *s */ );
extern void DPSsetbbox( /* DPSContext ctxt;
                      float llx, lly, urx, ury */ );
extern void DPSsetblackgeneration( /* DPSContext ctxt */ );
extern void DPSsetcachedevice( /* DPSContext ctxt;
                       float wx, wy, llx, lly, urx, ury */ );
extern void DPSsetcachelimit( /* DPSContext ctxt; float n */ );
extern void DPSsetcacheparams( /* DPSContext ctxt */ );
extern void DPSsetcharwidth( /* DPSContext ctxt;
                      float wx, wy * / );
extern void DPSsetcmykcolor( /* DPSContext ctxt;
                      float c, m, y, k * / );
extern void DPSsetcolorscreen( /* DPSContext ctxt */ );
extern void DPSsetcolortransfer( /* DPSContext ctxt */ );
extern void DPSsetdash( /* DPSContext ctxt; float pat[];
                      int size; float offset */ );
extern void DPSsetfileposition( /* DPSContext ctxt;
                      int pos */ );
extern void DPSsetflat( /* DPSContext ctxt;
 float flatness */ );
```

```
extern void DPSsetfont( /* DPSContext ctxt; int f */ );
extern void DPSsetgray( /* DPSContext ctxt; float gray */ );
extern void DPSsetgstate( /* DPSContext ctxt; int gst */ );
extern void DPSsethalftone( /* DPSContext ctxt */ );
extern void DPSsethalftonephase( /* DPSContext ctxt;
                      float x, y * / );
extern void DPSsethsbcolor( /* DPSContext ctxt;
                      float h, s, b */ );
extern void DPSsetlinecap( /* DPSContext ctxt; int
 linecap */ );
extern void DPSsetlinejoin( /* DPSContext ctxt;
                      int linejoin */ );
extern void DPSsetlinewidth( /* DPSContext ctxt;
                      float width */ );
extern void DPSsetmatrix( /* DPSContext ctxt */ );
extern void DPSsetmiterlimit( /* DPSContext ctxt;
                       float limit */ );
extern void DPSsetobjectformat( /* DPSContext ctxt;
                      int code */ );
extern void DPSsetpacking( /* DPSContext ctxt; int b */ );
extern void DPSsetrgbcolor( /* DPSContext ctxt;
                      float r, g, b */ );
extern void DPSsetscreen( /* DPSContext ctxt */ );
extern void DPSsetshared( /* DPSContext ctxt; int b */ );
extern void DPSsetstrokeadjust( /* DPSContext ctxt; int b */ );
extern void DPSsettransfer( /* DPSContext ctxt */ );
extern void DPSsetucacheparams( /* DPSContext ctxt */ );
extern void DPSsetundercolorremoval( /* DPSContext ctxt */ );
extern void DPSsetvmthreshold( /* DPSContext ctxt; int i */ );
extern void DPSshareddict( /* DPSContext ctxt */ );
extern void DPSshow( /* DPSContext ctxt; char *s */ );
extern void DPSshowpage( /* DPSContext ctxt */ );
extern void DPSsin( /* DPSContext ctxt */ );
extern void DPSsqrt( /* DPSContext ctxt */ );
extern void DPSsrand( /* DPSContext ctxt */ );
extern void DPSstack( /* DPSContext ctxt */ );
extern void DPSstart( /* DPSContext ctxt */ );
extern void DPSstatus( /* DPSContext ctxt; int *b */ );
extern void DPSstatusdict( /* DPSContext ctxt */ );
extern void DPSstop( /* DPSContext ctxt */ );
extern void DPSstopped( /* DPSContext ctxt */ );
extern void DPSstore( /* DPSContext ctxt */ );
extern void DPSstring( /* DPSContext ctxt; int len */ );
extern void DPSstringwidth( /* DPSContext ctxt;
                      char *s; float *xp, *yp */ );
extern void DPSstroke( /* DPSContext ctxt */ );
extern void DPSstrokepath( /* DPSContext ctxt */ );
extern void DPSsub( /* DPSContext ctxt */ );
extern void DPSsystemdict( /* DPSContext ctxt */ );
extern void DPStoken( /* DPSContext ctxt; int *b */ );
extern void DPStransform( /* DPSContext ctxt;
                      float x1, y1; float *x2, *y2 */ );
extern void DPStranslate( /* DPSContext ctxt; float x, y */ );
```

```
extern void DPStrue( /* DPSContext ctxt */ );
extern void DPStruncate( /* DPSContext ctxt */ );
extern void DPStype( /* DPSContext ctxt */ );
extern void DPSuappend( /* DPSContext ctxt; char nums[]; int n;
                      char ops[]; int 1 */ );
extern void DPSucache( /* DPSContext ctxt */ );
extern void DPSucachestatus( /* DPSContext ctxt */ );
extern void DPSueofill( /* DPSContext ctxt;
                       char nums[]; int n; char ops[];
                       int 1 * / );
extern void DPSufill( /* DPSContext ctxt; char nums[];
                       int n; char ops[]; int 1 */ );
extern void DPSundef( /* DPSContext ctxt; char *name */ );
extern void DPSundefinefont( /* DPSContext ctxt;
                       char *name */ );
extern void DPSundefineuserobject( /* DPSContext ctxt;
                       int userObjIndex */ );
extern void DPSupath( /* DPSContext ctxt; int b */ );
extern void DPSuserdict( /* DPSContext ctxt */ );
extern void DPSusertime( /* DPSContext ctxt;
                       int *milliseconds */ );
extern void DPSustroke( /* DPSContext ctxt; char nums[];
                       int n; char ops[]; int 1 */ );
extern void DPSustrokepath( /* DPSContext ctxt; char nums[];
                       int n; char ops[]; int 1 */ );
extern void DPSversion( /* DPSContext ctxt;
                       int bufsize; char buf */ );
extern void DPSviewclip( /* DPSContext ctxt */ );
extern void DPSviewclippath( /* DPSContext ctxt */ );
extern void DPSvmreclaim( /* DPSContext ctxt; int code */ );
extern void DPSvmstatus( /* DPSContext ctxt;
                       int *level, *used, *maximum */ );
extern void DPSwait( /* DPSContext ctxt */ );
extern void DPSwcheck( /* DPSContext ctxt; int *b */ );
extern void DPSwhere( /* DPSContext ctxt; int *b */ );
extern void DPSwidthshow( /* DPSContext ctxt; float x, y;
                      int c; char *_{S} * / );
extern void DPSwrite( /* DPSContext ctxt */ );
extern void DPSwritehexstring( /* DPSContext ctxt */ );
extern void DPSwriteobject( /* DPSContext ctxt; int tag */ );
extern void DPSwritestring( /* DPSContext ctxt */ );
extern void DPSwtranslation( /* DPSContext ctxt;
                       float *_{X}, *_{Y} *_{/} );
extern void DPSxcheck( /* DPSContext ctxt; int *b */ );
extern void DPSxor( /* DPSContext ctxt */ );
extern void DPSxshow( /* DPSContext ctxt; char *s;
                       float numarray[]; int size */ );
extern void DPSxyshow( /* DPSContext ctxt; char *s;
                       float numarray[]; int size */ );
extern void DPSyield( /* DPSContext ctxt */ );
extern void DPSyshow( /* DPSContext ctxt; char *s;
                       float numarray[]; int size */ );
```
# **11 Runtime Support for Wrapped Procedures**

This section describes the procedures in the *dpsfriends.h* header file that are called by wrapped procedures: the C-callable procedures that are output by the *pswrap* translator. This information is not normally required by the application programmer.

A description of *dpsfriends.h* is provided for those who need finer control over the following areas:

- Transmission of code for execution
- Handling of result values
- Mapping of user names to user name indexes

# **11.1 Sending Code for Execution**

One of the primary purposes of the Client Library is to provide runtime support for the code generated by *pswrap*. Each wrapped procedure builds a binary object sequence that represents the PostScript language code to be executed. Since a binary object sequence is structured, the procedures for sending a binary object sequence are designed to take advantage of this structure.

The following procedures efficiently process binary object sequences generated by wrapped procedures:

- **DPSBinObjSeqWrite** sends the beginning of a new binary object sequence. This part includes, at minimum, the header and the top-level sequence of objects. It can also include subsidiary array elements and/or string characters if those arrays and strings are static (lengths are known at compile time and there are no intervening arrays or strings of varying length). **DPSBinObjSeqWrite** can convert the binary object sequence to another encoding, depending on the *DPSContextRec* encoding variables. For a particular wrapped procedure, **DPSBinObjSeqWrite** is called once.
- **DPSWriteTypedObjectArray** sends arrays (excluding strings) that were specified as input arguments to a wrapped procedure. It writes PostScript language code specified by the context's format and encoding variables, performing appropriate conversions as needed. For a particular wrapped procedure, **DPSWriteTypedObjectArray** is called zero or more times, once for each input array specified.
- **DPSWriteStringChars** sends the text of strings or names. It appends characters to the current binary object sequence. For a particular wrapped procedure, **DPSWriteStringChars** is called zero or more times to send the text of names and strings.

The length of arrays and strings sent by **DPSWriteTypedObjectArray** and **DPSWriteStringChars** must be consistent with the length information specified in the binary object sequence header sent by **DPSBinObjSeqWrite**. In particular, don't rely on **sizeof** to return the correct size value of the binary object sequence.

## **11.2 Receiving Results**

Each wrapped procedure with output arguments constructs an array containing elements of type DPSResultsRec. This array is called the result table. The index position of each element corresponds to the ordinal position of each output argument as defined in the wrapped procedure: The first table entry (index 0) corresponds to the first output argument, the second table entry (index 1) corresponds to the second argument, and so on.

Each entry defines one of the output arguments of a wrapped procedure by specifying a data type, a count, and a pointer to the storage for the value. **DPSSetResultTable** registers the result table with the context.

The interpreter sends return values to the application as binary object sequences. Wrapped procedures that have output arguments use the **printobject** operator to tag and send each return value. The tag corresponds to the index of the output argument in the result table. After the wrapped procedure finishes sending the PostScript language program, it calls **DPSAwaitReturnValues** to wait for all of the results to come back.

As the Client Library receives results from the interpreter, it places each result into the output argument specified by the result table. The tag of each result object in the sequence is used as an index into the result table. When the Client Library receives a tag that is greater than the last defined tag number, **DPSAwaitReturnValues** returns. This final tag is called the termination tag.

Certain conventions must be followed to handle return values for wrapped procedures properly:

- The tag associated with the return value is the ordinal of the output parameter, as listed in the definition of the wrapped procedure, starting from 0 and counting from left to right (see the following example).
- If the count field of the DPSResultsRec is  $-1$ , the expected result is a single element, or scalar. Return values with the same tag overwrite previous values. Otherwise, the count indicates the number of array elements that remain to be received. In this case, a series of return values with the same tag are stored in successive elements of the array. If the value of *count* is zero, further array elements of the same tag value are ignored.

• **DPSAwaitReturnValues** returns when it notices that the resultTable pointer in the DPSContextRec data object is NULL. The code that handles return values should note the reception of the termination tag by setting resultTable to NULL to indicate that there are no more return values to receive for this wrapped procedure.

Example 7 shows a wrap with return values. Resulting PostScript language code is shown in the trace that follows the wrap definition.

**Example 7** *Implementation of wrap return values*

*Wrap definition:*

```
defineps Example(| int *x, *y, *z)
  10 20 30 x y z
endps
```
*PostScript language trace:*

```
10 20 30
0 printobject
 % pop integer 30 off the operand stack,
 % use tag = 0 (result table index = 0,
 % first parameter 'x')
 % write binary object sequence
1 printobject
 % pop integer 20 off the operand stack,
 % use tag = 1 (result table index = 1,
 % second parameter 'y')
 % write binary object sequence
2 printobject
 % pop integer 10 off the operand stack,
 % use tag = 2 (result table index = 2,
 % third parameter 'z')
 % write binary object sequence
0 3 printobject
 % push dummy value 0 on operand stack
 % pop integer 0 off operand stack,
 % use tag = 3 (termination tag)
 % write binary object sequence
flush
 % make sure all data is sent back to the application
```
#### **11.3 Managing User Names**

Name indexes are the most efficient way to specify names in a binary object sequence. The Client Library manages the mapping of user names to indexes. Wrapped procedures map user names automatically. The first time a wrapped procedure is called, it calls **DPSMapNames** to map all user names specified in the wrapped procedure into indexes. The application can also call **DPSMapNames** directly to obtain name mappings.

A name map is stored in a space. All contexts associated with that space have the same name map. The name mapping for the context is automatically kept up-to-date by the Client Library in the following way:

- Every wrapped procedure calls **DPSBinObjSeqWrite**, which, in addition to sending the binary object sequence, checks to see if the user name map is up-to-date.
- **DPSBinObjSeqWrite** calls **DPSUpdateNameMap** if the name map of the space does not agree with the Client Library's name map. **DPSUpdateNameMap** can send a series of **defineusername** operators to the PostScript interpreter.

**DPSNameFromIndex** returns the text for the user name with the given index. The string returned is owned by the Client Library; treat it as a read-only string.

### **11.4 Binary Object Sequences**

Syntactically, a binary object sequence is a single token. The structure is described in section 3.12.1, "Binary Tokens," of the *PostScript Language Reference Manual, Second Edition*. The definitions in this section correspond to the components of a binary object sequence.

```
#define DPS_HEADER_SIZE 4
#define DPS_HI_IEEE 128
#define DPS_LO_IEEE 129
#define DPS_HI_NATIVE 130
#define DPS_LO_NATIVE 131
#ifndef DPS DEF TOKENTYPE
#define DPS_DEF_TOKENTYPE DPS_HI_IEEE
#endif DPS_DEF_TOKENTYPE
typedef struct {
 unsigned char tokenType;
 unsigned char nTopElements;
 unsigned short length;
 DPSBinObjRec objects[1];
} DPSBinObjSeqRec, *DPSBinObjSeq;
```
A binary object sequence begins with a 4-byte header. The first byte indicates the token type. A binary object is defined by one of the four token type codes listed. DPS DEF\_TOKENTYPE defines the default token type for binary object sequences generated by a particular implementation of the Client Library. It must be consistent with the machine architecture upon which the Client Library is implemented.

The *nTopElements* byte indicates the number of top-level objects in the sequence. A binary object sequence can have from 1 to 255 top-level objects. If more top-level objects are required, use an extended binary object sequence.

The next two bytes form a nonzero 16-bit integer that is the total byte length of the binary object sequence.

The header is followed by a sequence of objects:

```
#define DPS_NULL 0
#define DPS_INT 1
#define DPS_REAL 2
#define DPS_NAME 3
#define DPS_BOOL 4
#define DPS_STRING 5
#define DPS_IMMEDIATE 6
#define DPS_ARRAY 9
#define DPS_MARK 10
```
The first byte of an object describes its attributes and type. The types listed here correspond to the PostScript language objects that *pswrap* generates.

#define DPS\_LITERAL 0 #define DPS\_EXEC 0x080

The high-order bit indicates whether the object has the literal (0) or executable (1) attribute. The next byte is the tag byte, which must be zero for objects sent to the interpreter. Result values sent back from the interpreter use the tag field.

The next two bytes form a 16-bit integer that is the length of the object. The unit value of the length field depends on the type of the object. For arrays, the length indicates the number of elements in the array. For strings, the length indicates the number of characters.

The last four bytes of the object form the value field. The interpretation of this field depends on the type of the object.

```
typedef struct {
 unsigned char attributedType;
 unsigned char tag;
 short length;
 long int val;
} DPSBinObjGeneric;/* Boolean, int, string,
                     name and array */
typedef struct {
 unsigned char attributedType;
 unsigned char tag;
 short length;
 float realVal;
} DPSBinObjReal; /* float */
```
DPSBinObjGeneric and DPSBinObjReal are defined for the use of wraps. They make it easier to initialize the static portions of the binary object sequence.

```
typedef struct {
 unsigned char attributedType;
 unsigned char tag;
 short length;
 union {
  long int integerVal;
  float realVal;
  long int nameVal;/* offset or index */
  long int booleanVal;
  long int stringVal;/* offset */
  long int arrayVal; /* offset */
 } val;
} DPSBinObjRec;
```
DPSBinObjRec is a general-purpose variant record for interpreting an object in a binary object sequence.

## **11.5 Extended Binary Object Sequences**

An *extended binary object sequence* is required if there are more than 255 top-level objects in the sequence. The extended binary object sequence is represented by DPSExtendedBinObjSeqRec, as follows:

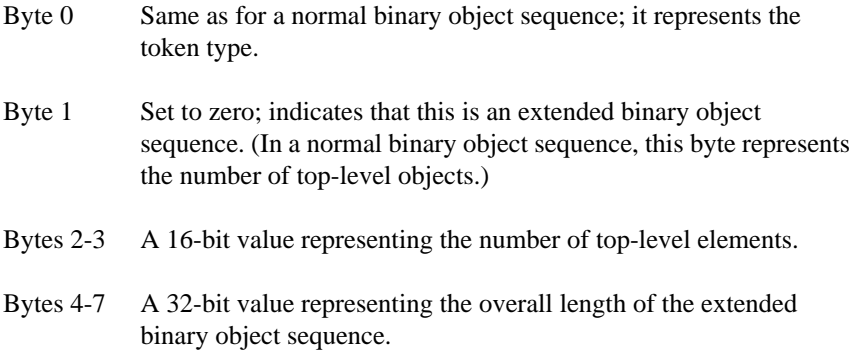

The bytes are ordered in numeric fields according to the number representation specified by the token type. The layout of the remainder of the extended binary object sequence is identical to that of a normal binary object sequence.

#### **11.6 dpsfriends.h Data Structures**

This section describes the data structures used by *pswrap* as part of its support for wrapped procedures.

- *Note: The* DPSContextRec *data structure and its handle,* DPSContext*, are part of the dpsfriends.h header file. They are documented in section 9.2 because they are also used by dpsclient.h procedures.*
- **DPSBinObjGeneric** typedef struct { unsigned char attributedType; unsigned char tag; unsigned short length; long int val; } DPSBinObjGeneric; /\* boolean, int, string, name and array \*/

DPSBinObjGeneric is defined for the use of wraps. It is used to initialize the static portions of the binary object sequence. See DPSBinObjReal for type real.

**DPSBinObjReal** typedef struct { unsigned char attributedType; unsigned char tag; unsigned short length; float realVal; } DPSBinObjReal; /\* float \*/

DPSBinObjReal is similar to DPSBinObjGeneric but represents a real number.

```
DPSBinObjRec typedef struct {
                unsigned char attributedType;
                unsigned char tag;
                unsigned short length;
                union {
                long int integerVal;
                 float realVal;
                 long int nameVal; /* offset or index */
                 long int booleanVal;
                 long int stringVal; /* offset */
                 long int arrayVal; /* offset */
                } val;
               } DPSBinObjRec;
```
DPSBinObjRec is a general-purpose variant record for interpreting an object in a binary object sequence.

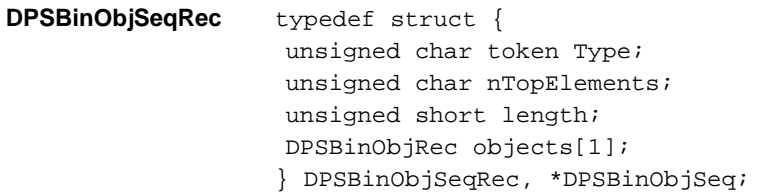

DPSBinObjSeqRec is provided as a convenience for accessing a binary object sequence copied from an I/O buffer.

**DPSDefinedType** typedef enum { dps\_tBoolean, dps\_tChar, dps\_tUChar, dps\_tFloat, dps\_tDouble, dps\_tShort, dps\_tUShort, dps\_tInt, dps\_tUInt, dps\_tLong, dps\_tULong } DPSDefinedType;

DPSDefinedType enumerates the C data types used to describe wrap arguments.

**DPSExtendedBinObjSeqRec** typedef struct { unsigned char tokenType; unsigned char escape; /\* zero if this is an ext. sequence \*/ unsigned short nTopElements; unsigned long length; DPSBinObjRec objects[1]; } DPSExtendedBinObjSeqRec, \*DPSExtendedBinObjSeq;

> DPSExtendedBinObjSeqRec has a purpose similar to DPSBinObjSeqRec but it is used for extended binary object sequences.

**DPSNameEncoding** typedef enum { dps\_indexed, dps\_strings } DPSNameEncoding;

> DPSNameEncoding defines the two possible encodings for user names in the dps\_binObjSeq and dps\_encodedTokens forms of PostScript language programs.

**DPSProcs** /\* pointer to procedures record \*/

See DPSProcsRec.

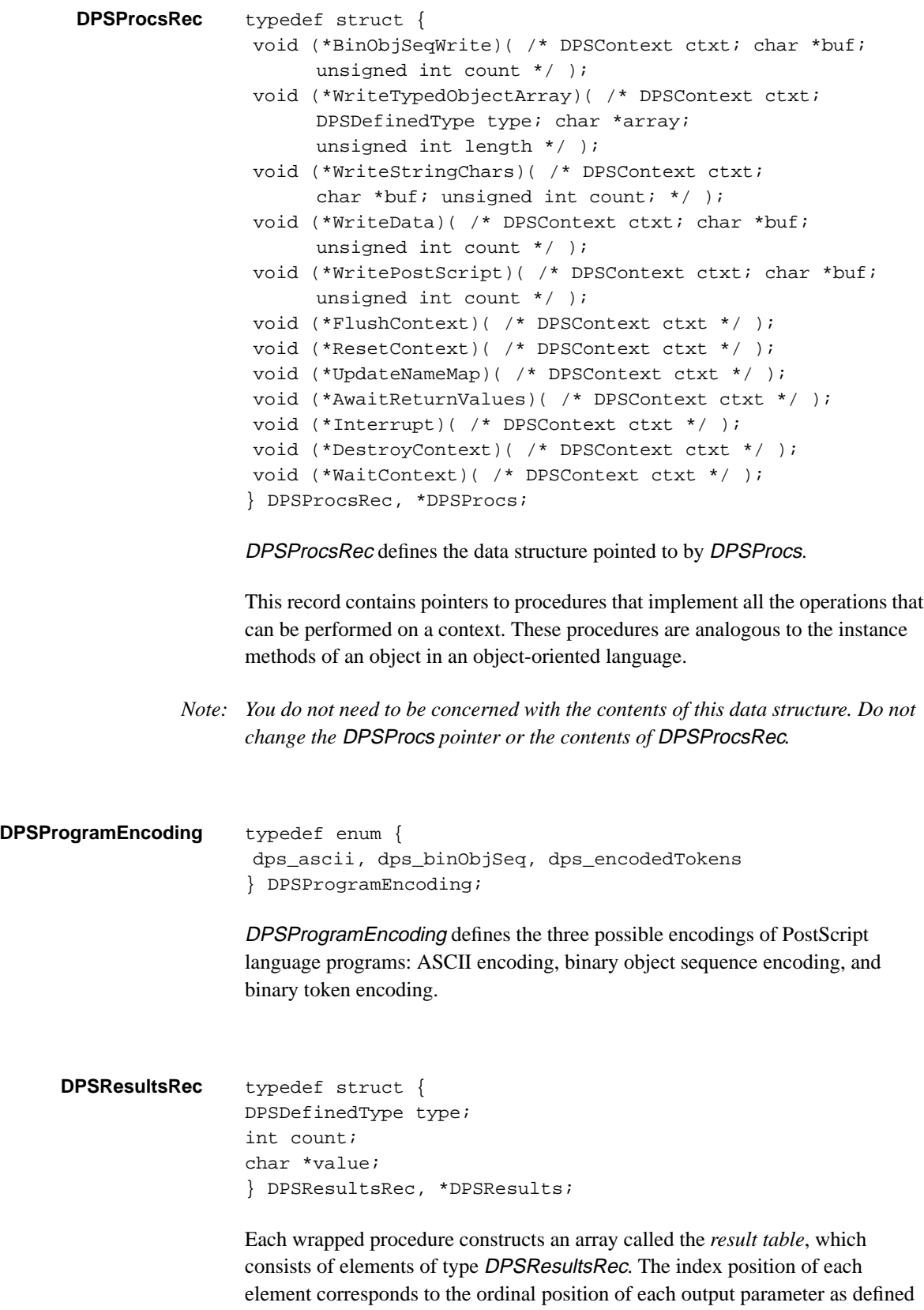
in the wrapped procedure; for example, index 0 (the first table entry) corresponds to the first output parameter, index 1 corresponds to the second output parameter, and so on.

type specifies the format type of the return value. count specifies the number of values expected; this supports array formats. value points to the location of the first value; the storage beginning must have room for *count* values of type type. If count is –1, value points to a scalar (single) result argument. If count is zero, any subsequent return values are ignored.

**DPSSpace** /\* handle for space record \*/

See DPSSpaceRec.

**DPSSpaceProcsRec** typedef struct { void (\*DestroySpace)(/\* DPSSpace space \*/ ); } DPSSpaceProcsRec, \*DPSSpaceProcs;

#### See **DPSDestroySpace** in *dpsclient.h*.

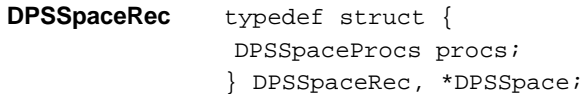

DPSSpaceRec provides a representation of a space. See also **DPSDestroySpace**.

#### **11.7 dpsfriends.h Procedures**

The following is an alphabetical listing of the procedures in the Client Library header file *dpsfriends.h.* These procedures are for experts only; most application developers don't need them. The *pswrap* translator inserts calls to these procedures when it creates the C-callable wrapped procedures you specify.

**DPSAwaitReturnValues** void DPSAwaitReturnValues(ctxt) DPSContext ctxt;

> **DPSAwaitReturnValues** waits for all results described by the result table; see DPSResultRec. It uses the tag of each object in the sequence to find the corresponding entry in the result table. When **DPSAwaitReturnValues** receives a tag that is greater than the last defined tag number, there are no more return

values to be received and the procedure returns. This final tag is called the termination tag. **DPSSetResultTable** must be caged to set the result table before any calls to **DPSBinObjSeqWrite**.

**DPSAwaitReturnValues** can call the context's error procedure with dps\_err\_resultTagCheck or dps\_err\_resultTypeCheck. It returns prematurely if it encounters a *dps\_err\_ps* error.

**DPSBinObjSeqWrite** void DPSBinObjSeqWrite(ctxt, buf, count) DPSContext ctxt; char \*buf; unsigned int count;

> **DPSBinObjSeqWrite** sends the beginning of a binary object sequence generated by a wrap. buf points to a buffer containing count bytes of a binary object sequence. buf must point to the beginning of a sequence, which includes at least the header and the entire top-level sequence of objects.

> **DPSBinObjSeqWrite** can also include subsidiary array elements and/or strings. It writes PostScript language as specified by the format and encoding variables of ctxt, doing appropriate conversions as needed. If the buffer does not contain the entire binary object sequence, one or more calls to

> **DPSWriteTypedObjectArray** and/or **DPSWriteStringChars** must follow immediately; buf and its contents must remain valid until the entire binary object sequence has been written. **DPSBinObjSeqWrite** ensures that the user name map is up-to-date.

**DPSGetCurrentContext** DPSContext DPSGetCurrentContext( );

**DPSGetCurrentContext** returns the current context.

**DPSMapNames** void DPSMapNames(ctxt, nNames, names, indices) DPSContext ctxt; unsigned int nNames; char \*\*names; long int \*\*indices;

> **DPSMapNames** maps all specified names into user name indices, sending new **defineusername** definitions as needed. *names* is an array of strings whose elements are the user names. *nNames* is the number of elements in the array. indices is an array of pointers to *(long int\*)* integers, which are the storage locations for the indexes.

**DPSMapNames** is normally called automatically from within wraps. The application can also call this procedure directly to obtain name mappings. **DPSMapNames** calls the context's error procedure with dps\_err\_nameTooLong.

Note that the caller must ensure that the string pointers remain valid after the procedure returns. The Client Library becomes the owner of all strings passed to it with **DPSMapNames**.

The same name can be used several times in a wrap. To reduce string storage, duplicates can be eliminated by using an optimization recognized by **DPSMapNames**. If the pointer to the string in the array names is null, that is (char \*)0, **DPSMapNames** uses the nearest non null name that precedes the (char \*)0 entry in the array. The first element of names must be non null. This optimization works best if you sort the names so that duplicate occurrences are adjacent.

For example, **DPSMapNames** treats the following arrays as equivalent, but the one on the right saves storage.

```
\{ \}"boxes", "boxes",
"drawMe", "drawMe",
"drawMe", (char * ) 0,
"init", "init",
"makeAPath", "makeAPath",
"returnAClip", "returnAClip",
"returnAClip", (char *)0,
"returnAClip" (char *)0
} }
```

```
DPSNameFromIndex char *DPSNameFromIndex(index)
                    long int index;
```
**DPSNameFromIndex** returns the text for the user name with the given index. The string returned must be treated as read-only. NULL is returned if index is invalid.

**DPSSetContext** void DPSSetContext(ctxt) DPSContext ctxt;

> **DPSSetContext** sets the current context. Call **DPSSetContext** before calling any procedures defined in *psops.h*.

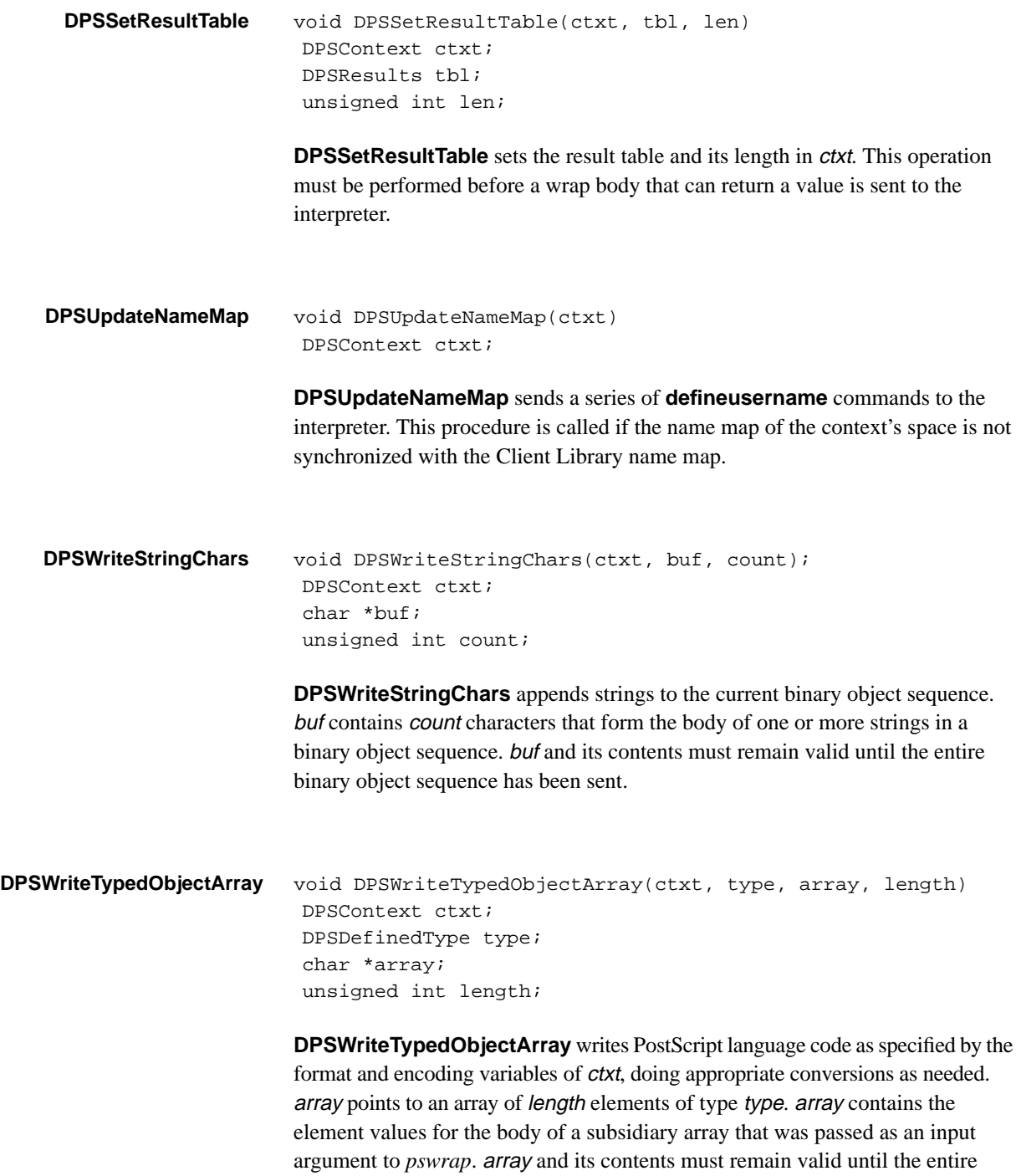

binary object sequence has been sent.

# **Example Error Handler**

An error handler must deal with all errors defined in *dpsclient.h* as well as any additional errors defined in system-specific header files.

#### **A.1 Error Handler Implementation**

An example implementation of an error handler, **DPSDefaultErrorProc**, follows. The code is followed by explanatory text.

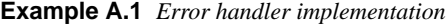

```
#include "dpsclient.h"
void DPSDefaultErrorProc(ctxt, errorCode, arg1, arg2)
 DPSContext ctxt;
 DPSErrorCode errorCode;
 long unsigned int arg1, arg2;
 DPSTextProc textProc = DPSGetCurrentTextBackstop( );
 char *prefix = *%%[ Error: ";
 char *suffix = " \ \char *infix = "; OffendingCommand: ";
 char *nameinfix = "User name too long; Name: ";
 char *contextinfix = "Invalid context: ";
 char *taginfix = "Unexpected wrap result tag: ";
 char *typeinfix = "Unexpected wrap result type; tag: ";
 switch (errorCode) {
  case dps_err_ps: {
   char *buf = (char *)arg1;
   DPSBinObj ary = (DPSBinObj) (buf+DPS_HEADER_SIZE);
   DPSBinObj elements;
   char *error, *errorName;
   integer errorCount, errorNameCount;
   boolean resyncFlg;
   Assert((ary->attributedType & 0x7f) == DPS_ARRAY);
   \text{assert}(\text{ary->length} == 4);
```

```
elements = (DPSBinObj)(((char *) ary) +
        ary->val.arrayVal);
 errorName = (char *)(((char *) ary) +elements[1].val.nameVal);
 errorNameCount = elements[1].length;
 error = (char *)(((char *) ary) +elements[2].val.nameVal);
 errorCount = elements[2].Iength;
 resyncFlg = elements[3].val.booleanVal;
 if (textProc != NIL) {
  (*textProc)(ctxt, prefix, strlen(prefix));
  (*textProc)(ctxt, errorName, errorNameCount);
  (*textProc)(ctxt, infix, strlen(infix));
  (*textProc)(ctxt, error, errorCount);
  (*textProc)(ctxt, suffix, strlen(suffix));
 }
 if (resyncFlg && (ctxt != dummyCtx)) {
 RAISE(dps_err_ps, ctxt);
 CantHappen( );
 }
break;
}
case dps_err_nameTooLong:
 if (textProc != NIL) {
  char *buf = (char *)arg1;
  (*textProc)(ctxt, prefix, strlen(prefix));
  (*textProc)(ctxt, nameinfix, strlen(nameinfix));
  (*textProc)(ctxt, buf, arg2);
  (*textProc)(ctxt, suffix, strlen(suffix));
 }
 break;
case dps_err_invalidContext:
if (textProc != NIL) {
  char m[100];
  (void) sprintf(m, "%s%s%d%s", prefix,
         contextinfix, arg1, suffix);
  (*textProc)(ctxt, m, strlen(m));
 }
 break;
case dps_err_resuItTagCheck:
case dps_err_resultTypeCheck:
 if (textProc != NIL) {
  char m[100];
  unsigned char tag = *((unsigned char *) arg1 +1);
  (void) sprintf(m, "%s%s%d%s", prefix, typeinfix, tag,
        suffix);
  (*textProc)(ctxt, m, strlen(m));
 }
 break;
```

```
case dps_err_invalidAccess:
   if (textProc != NIL) {
    char m[100];
    (void) sprintf (m, "%sInvalid context access.%s",
          prefix, suffix);
    (*textProc) (ctxt, m, strlen (m));
   }
   break;
  case dps_err_encodingCheck:
   if (textProc != NIL) {
    char m[100];
    (void) sprintf (m,
         "%sInvalid name/program encoding: %d/%d.%s",
         prefix, (int) arg1, (int) arg2, suffix);
    (*textProc) (ctxt, m, strlen (m));
   }
   break;
  case dps_err_closedDisplay:
   if (textProc != NIL) {
    char m[100];
    (void) sprintf (m,
          "%sBroken display connection %d.%s",
          prefix, (int) arg1, suffix);
    (*textProc) (ctxt, m, strlen (m));
   }
   break;
  case dps_err_deadContext:
   if (textProc != NIL) {
    char m[100];
    (void) sprintf (m, "%sDead context 0x0%x.%s", prefix,
         (int) arg1, suffix);
    (*textProc) (ctxt, m, strlen (m));
   }
   break;
  default:;
 }
} /* DPSDefaultErrorProc */
```
## **A.2 Description of the Error Handler**

**DPSDefaultErrorProc** handles errors that arise when a wrap or Client Library procedure is called for the context. The error code indicates which error occurred. Interpretation of the *arg1* and *arg2* values is based on the error code.

The error handler initializes itself by getting the current backstop text handler and assigning string constants that will be used to formulate and report a text message. The section of the program that deals with the various error codes begins with the switch statement. Each error code can be handled differently.

If a textProc was specified, the error handler calls the text handler to formulate an error message, passing it the name of the error, the object that caused the error, and the string constants used to format a standard error message. For example, a **typecheck** error reported by the **cvn** operator is reported as a dps\_err\_ps error code and printed as follows:

%%[ Error: typecheck; OffendingCommand: cvn ]%%

The following error codes are common to all Client Library implementations:

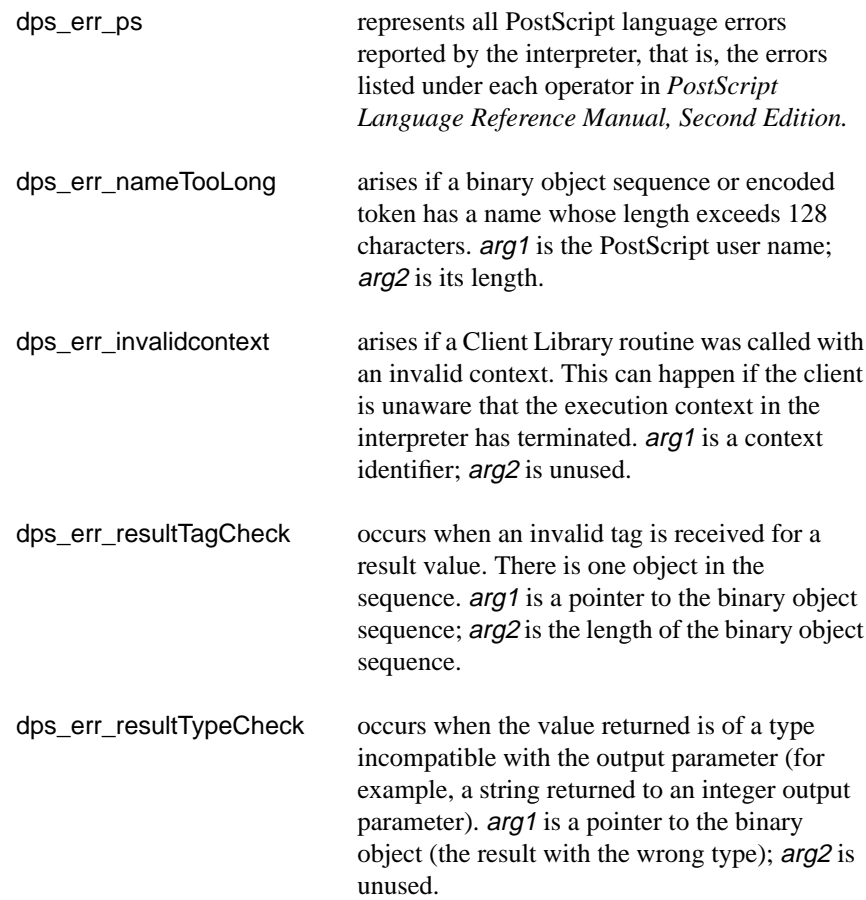

## **A.3 Handling PostScript Language Errors**

The following discussion applies only to the *dps\_err\_ps* error code. This error code represents all possible PostScript operator errors. Because the interpreter provides a binary object sequence containing detailed information about the error, more options are available to the error handler than for other client errors.

arg1 points to a binary object sequence that describes the error. The binary object sequence is a four-element array consisting of the name Error, the name that identifies the specific error, the object that was executed when the error occurred, and a Boolean indicating whether the context expects to be resynchronized.

The type and length of the array are checked with assertions. The body of the array is pointed to by the elements variable. Each element of the array is extracted and placed in a variable.

Section B.1, "Recovering from PostScript Language Errors," describes a strategy for recovering from PostScript language errors. The strategy uses the **resynchstart** operator and the **resynchandleerror** handler. **DPSDefaultErrorProc** raises an exception only if the context uses this resynchronization method. The resyncFlag variable contains the value of the fourth element of the binary object sequence array, the Boolean that indicates whether resynchronization is needed. resyncFlag will be false if **handleerror** handled the error. It will be true if **resynchandleerror** handled the error.

If resyncFlag is true and the context handling the error is a context created by the application, the error handler raises the exception by calling RAISE. This call never returns.

# **Exception Handling**

This appendix describes a general-purpose exception-handling facility. It provides help for a narrowly defined problem area handling PostScript language errors. Most application programmers need not be concerned with exception handling. These facilities can be used in conjunction with PostScript language code and a sophisticated error handler such as **DPSDefaultErrorProc** to provide a certain amount of error recovery capability. Consult the system-specific documentation for alternative means of error recovery.

*Note: Certain systems may restrict the use of this exception-handling facility. The X Window System implementation, for example, limits exception handling to a few narrowly defined situations. Consult the system-specific documentation for more information.*

An *exception* is an unexpected condition such as a PostScript language error that prevents a procedure from running to normal completion. The procedure could simply return when an exception occurs, but this technique might leave data structures in an inconsistent state and produce incorrect returned values.

Instead of returning, the procedure can raise the exception, passing a code that indicates what has happened. The exception is intercepted by some caller of the procedure that raised the exception (any number of procedure calls deep); execution then resumes at the point of interception. As a result, the procedure that raised the exception is terminated, as are any intervening procedures between it and the procedure that intercepted the exception, an action called "unwinding the call stack."

The Client Library provides a general-purpose exception-handling mechanism in *dpsexcept.h*. This header file provides facilities for placing exception handlers in application subroutines to respond cleanly to exceptional conditions.

*Note: Application programs might need to contain the following statement:*

#include "dpsexcept.h"

As an exception propagates up the call stack, each procedure encountered can deal with the exception in one of three ways:

- It ignores the exception, in which case the exception continues on to the caller of the procedure.
- It intercepts the exception and handles it, in which case all procedure calls below the handler are unwound and discarded.
- It intercepts, handles, and then raises the exception, allowing handlers higher in the stack to notice and react to the exception.

The body of a procedure that intercepts exceptions is written as follows:

```
DURING
 statement1;
 statement2;
   ...
HANDLER
 statement3
 statement4;
   ...
END_HANDLER
```
The statements between HANDLER and END\_HANDLER make up the exception handler for exceptions occurring between DURING and HANDLER. The procedure body works as follows:

- Normally, the statements between DURING and HANDLER are executed.
- If no exception occurs, the statements between HANDLER and END\_HANDLER are bypassed; execution resumes at the statement after END\_HANDLER.
- If an exception is raised while executing the statements between DURING and HANDLER (including any procedure called from those statements), execution of those statements is aborted and control passes to the statements between HANDLER and END\_HANDLER.

In terms of C syntax, treat these macros as if they were C code brackets, as shown in Table B.1.

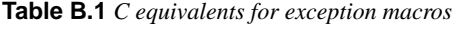

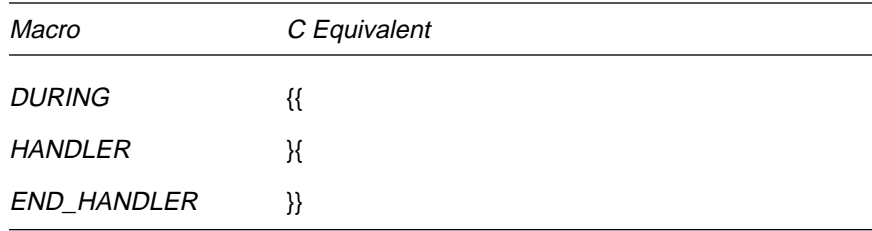

In general, exception-handling macros either should entirely enclose a code block (the preferred method, Example B.1) or should be entirely within the block (Example B.2).

**Example B.1** *Exception handling macros—enclosing a code block*

```
DURING
  while ( /* Example 1 */ ) {
    ...
  }
HANDLER
 ...
END_HANDLER
```
**Example B.2** *Exception handling macros—within a code block*

```
while ( /* Example 2 */ ) {
  DURING
  ...
  HANDLER
   ...
  END_HANDLER
}
```
When a procedure detects an exceptional condition, it can raise an exception by calling RAISE. RAISE takes two arguments. The first is an error code (for example, one of the values of **DPSErrorCode**). The second is a pointer, char \*, which can point to any kind of data structure, such as a string of ASCII text or a binary object sequence.

The exception handler has two local variables: Exception.Code and Exception.Message. When the handler is entered, the first argument that was passed to RAISE gets assigned to Exception.Code and the second argument gets assigned to Exception.Message. These variables have valid contents only between HANDLER and END\_HANDLER.

If the exception handler executes END\_HANDLER or returns, propagation of the exception ceases. However, if the exception handler calls RERAISE, the exception, along with Exception.Code and Exception.Message, is propagated to the next outer dynamically enclosing occurrence of DURING...HANDLER.

A procedure can choose not to handle an exception, in which case one of its callers must handle it. There are two common reasons for wanting to handle exceptions:

• To deallocate dynamically allocated storage and clean up any other local state, then allow the exception to propagate further. In this case, the handler should perform its cleanup, then call RERAISE.

- To recover from certain exceptions that might occur, then continue normal execution. In this case, the handler should compare Exception.Code with the set of exceptions it can handle. If it can handle the exception, it should perform the recovery and execute the statement that follows END\_HANDLER; if not, it should call RERAISE to propagate the exception to a higher-level handler.
- *Note: It is illegal to execute a statement between* DURING *and* HANDLER *that would transfer control outside of those statements. In particular, return is illegal: an unspecified error will occur. This restriction does not apply to the statements between* HANDLER *and* END\_HANDLER*. To return from the exception handler, call* **E\_RETURN\_VOID**; to perform return(x), call **E\_RETURN(x)**.

## **B.1 Recovering from PostScript Language Errors**

The example **DPSDefaultErrorProc** procedure can be used with the PostScript operator **resyncstart** to recover from PostScript language errors. If you use this strategy, an exception can be raised by any of the Client Library procedures that write code or data to the context: any wrap, any single-operator procedure, **DPSWritePostScript**, and so on. The strategy is as follows:

1. Send **resyncstart** to the context immediately after it is created. **resyncstart** is a simple, read-evaluate-print loop enclosed in a stopped clause which, on error, executes **resynchandleerror**.

**resynchandleerror** reports PostScript errors back to the client in the form of a binary object sequence of a single object: an array of four elements as described in section 3.12.2 of *PostScript Language Reference Manual, Second Edition*. The fourth element of the binary object sequence, a Boolean, is set to true to indicate that **resynchandleerror** is executing. The stopped clause itself executes within an outer loop.

- 2. When a PostScript language error is detected, **resynchandleerror** writes the binary object sequence describing the error, flushes the output stream %stdout, then reads and discards any data on the input stream %stdin until EOF (an end-of-file marker) is received. This effectively clears out any pending code and data, and makes the context do nothing until the client handles the error.
- 3. The binary object sequence sent by **resynchandleerror** is received by the client and passed to the context's error handler. The error handler formulates a text message from the binary object sequence and displays it, for example, by calling the backstop text handler.

It then inspects the binary object sequence and notices that the fourth element of the array, a Boolean, is true. This means **resynchandleerror** is executing and waiting for the client to recover from the error. The error handler can then raise an exception by calling RAISE with dps\_err\_ps and the DPSContext pointer in order to allow an exception handler to perform error recovery.

- 4. The *dps\_err\_ps* exception is caught by one of the handlers in the application program. This causes the C stack to be unwound, and the handler body to be executed. To handle the exception, the application can reset the context that reported the error, discarding any waiting code.
- 5. The handler body calls **DPSResetContext**, which resets the context after an error occurs. This procedure guarantees that any buffered I/O is discarded and that the context is ready to read and execute more input. Specifically, **DPSResetContext** causes EOF to be put on the context's input stream.
- 6. We have come full circle now. EOF is received by **resynchandleerror**, which causes it to terminate. The outer loop of **resyncstart** then reopens the context's input stream %stdin, which clears the end-of-file indication and resumes execution at the top of the loop. The context is now ready to read new code.

Although this strategy works well for some applications, it leaves the context and the contents of its private VM in an unknown state. For example, the dictionary and operand stacks might be cluttered, free-running forked contexts might have been created, or the contents of **userdict** might have been changed. Clearing the state of such a context can be very complicated.

You might not get PostScript language error exceptions when you expect them. Because of delays related to buffering and scheduling, a PostScript language error can be reported long after the C procedure responsible for the error has returned. This makes it difficult to write an exception handler for a given section of code. If this code can cause a PostScript language error and therefore cause **DPSDefaultErrorProc** to raise an exception, you can ensure that you get the exception in a timely manner by using synchronization.

*Note: In multicontext applications that require error recovery, the code to recover from PostScript errors can get complicated. An exception reporting a PostScript error caused by one context can be raised by any call on the Client Library, even one on behalf of some other context, including calls made from wraps. Although* **DPSDefaultErrorProc** *passes the context that caused the error as an argument to* RAISE*, it is difficult in general to deal with an exception from one context that arises while the application is working with another.*

When the **handleerror** procedure is called to report an error, no recovery is possible except to display an error message and destroy the context.

### **B.2 Example Exception Handler**

A typical application might have the following main loop. Assume that a context has already been created with **DPSDefaultErrorProc** as its error procedure, and that **resyncstart** has been executed by the context.

#### **Example B.1** *Exception handler*

```
C language code:
```

```
#include <dpsexcept.h>
   while \left(\frac{1}{\epsilon} \cdot \frac{1}{\epsilon}\right) the user hasn't quit */) {
       /* get an input event */
       event = GetEventFromQueue( );
       /* react to event */
       DURING
          switch (event) {
             case EVENT_A:
               UserWrapA(context, ...);
               break;
             case EVENT_B:
               UserWrapB(context, ...);
               break;
             case EVENT_C:
                ProcThatCallsSeveralWraps(context);
               break;
           /* ... */
           default:;
        }
       HANDLER
          /* the context's error proc has already posted an
              error for this exception, so just reset.
             Make sure the context we're using is the
             one that caused the error! */
          if (Exception.Code == dps_err_ps)
            DPSResetContext((DPSContext)Exception.Message);
       END_HANDLER
   }
```
Most of the calls in the switch statement are either direct calls to wrapped procedures or indirect calls (that is, calls to procedures that make direct calls to wrapped procedures or to the Client Library). All of the procedure calls between DURING and HANDLER can potentially raise an exception. The code between HANDLER and END\_HANDLER is executed only if an exception is raised by the code between DURING and HANDLER. Otherwise, the handler code is skipped.

Suppose **ProcThatCallsSeveralWraps** is defined as follows:

**Example B.2** *Propagating exceptions with* RERAISE

```
void ProcThatCallsSeveralWraps(context)
  DPSContext context;
{
  char *s = ProcThatAllocsAString (...);
  int n;
```

```
DURING
    UserWrapC1 (context, ...);
    UserWrapC2(context, &n); /* user wrap returns value */
    /* client lib proc */
    DPSPrintf(context, "/%s %d def\n", s, n);
  HANDLER
    if ((DPSContext)Exception.Message == context)
      {
      /* clean up the allocated string */
      free(s);
      s = NULL;}
    /* let the caller handle resetting the context */
    RERAISE;
  END_HANDLER
  /* clean up, if we haven't already */
  if (s != NULL) free(s);
}
```
This procedure unconditionally allocates storage, then calls procedures that might raise an exception. If no handlers are here and the exception is propagated to the main loop, the storage allocated for the string would never be reclaimed. The solution is to define a handler that frees the storage and then calls RERAISE to allow another handler to do the final processing of the exception.